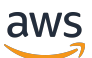

Kontoübergreifende Kopieroptionen für vollständige Tabellen für Amazon DynamoDB

# AWS Präskriptive Leitlinien

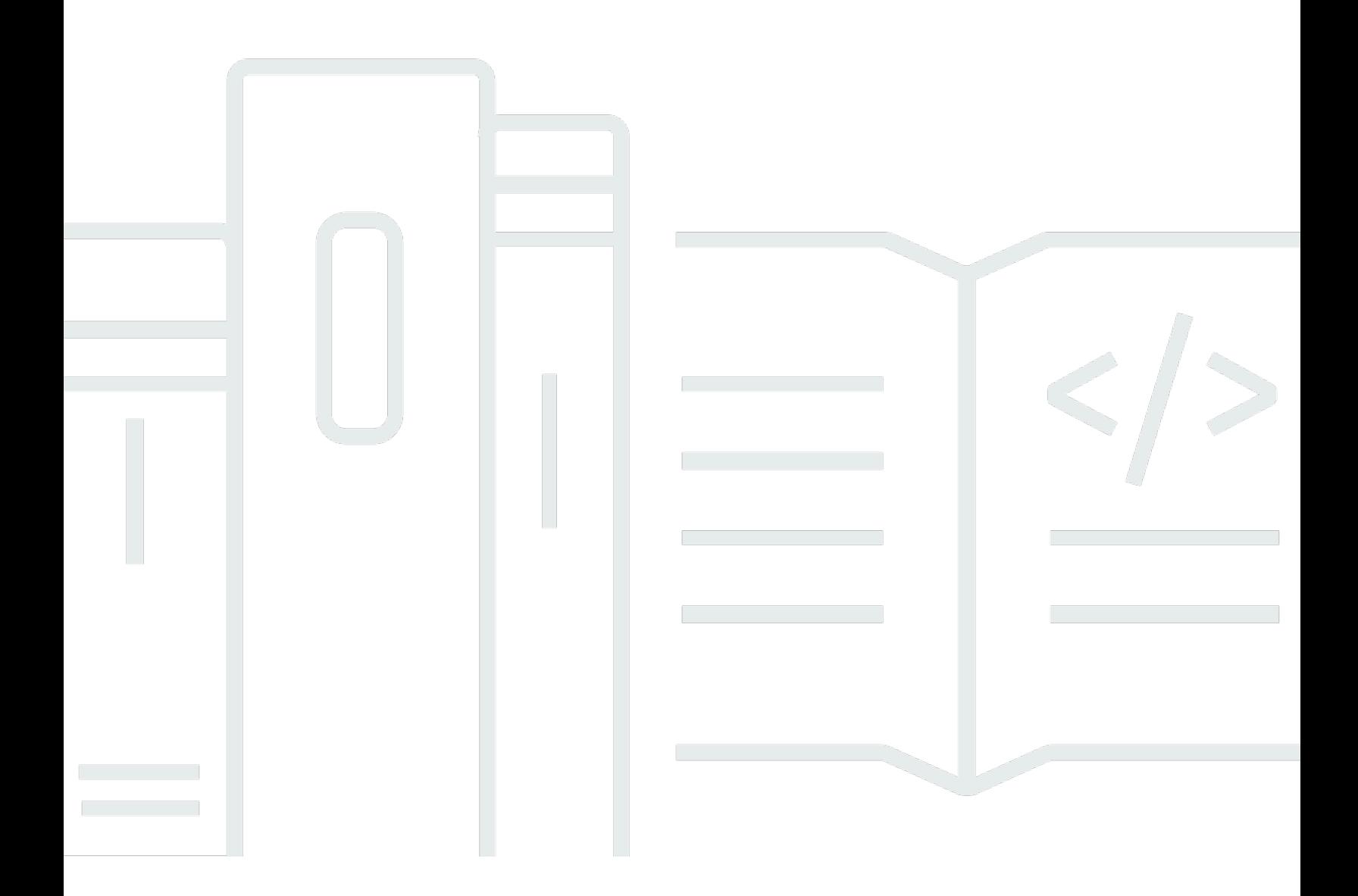

Copyright © 2024 Amazon Web Services, Inc. and/or its affiliates. All rights reserved.

# AWS Präskriptive Leitlinien: Kontoübergreifende Kopieroptionen für vollständige Tabellen für Amazon DynamoDB

Copyright © 2024 Amazon Web Services, Inc. and/or its affiliates. All rights reserved.

Die Handelsmarken und Handelsaufmachung von Amazon dürfen nicht in einer Weise in Verbindung mit nicht von Amazon stammenden Produkten oder Services verwendet werden, durch die Kunden irregeführt werden könnten oder Amazon in schlechtem Licht dargestellt oder diskreditiert werden könnte. Alle anderen Marken, die nicht im Besitz von Amazon sind, gehören den jeweiligen Besitzern, die möglicherweise mit Amazon verbunden sind oder von Amazon gesponsert werden.

# **Table of Contents**

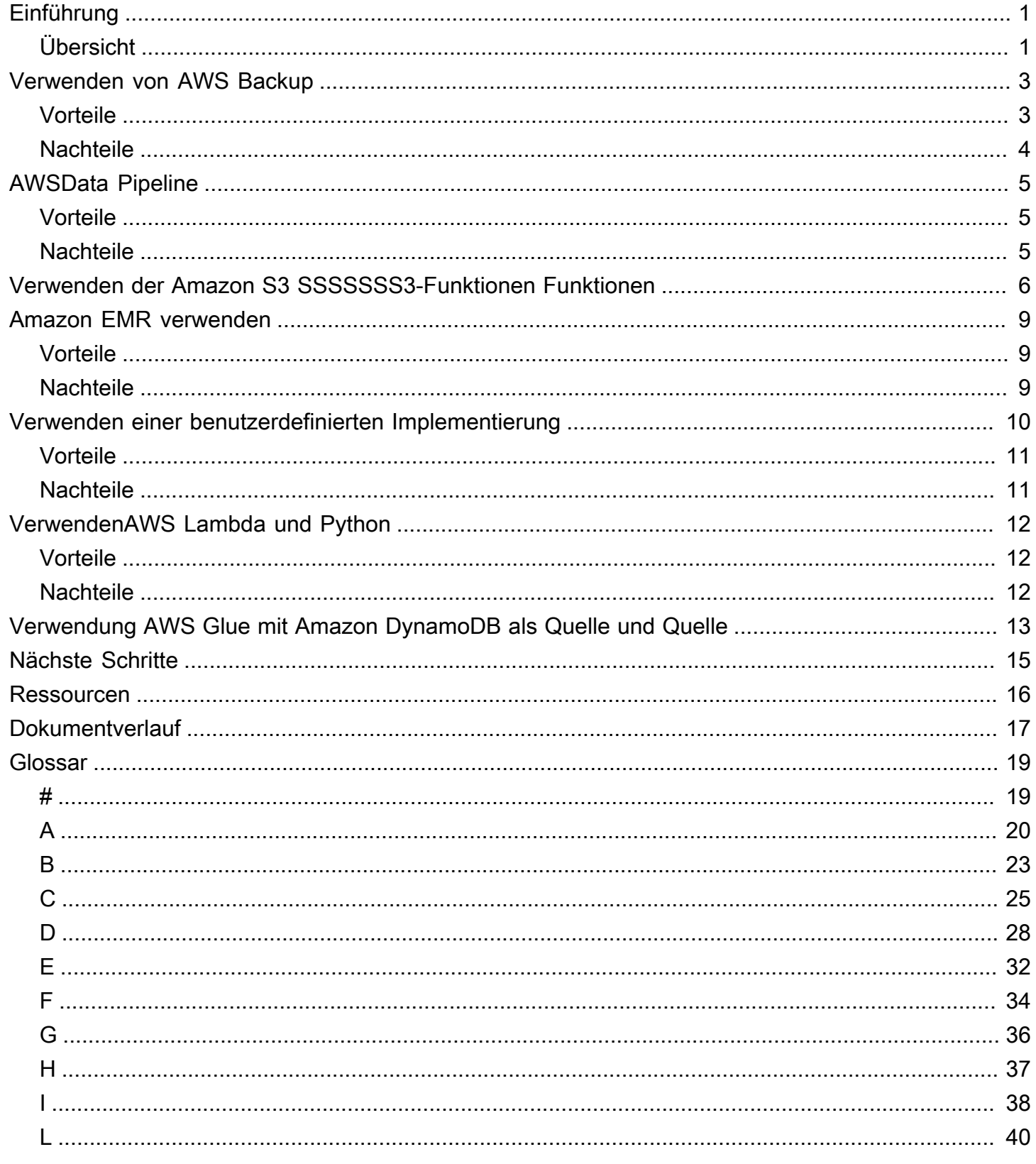

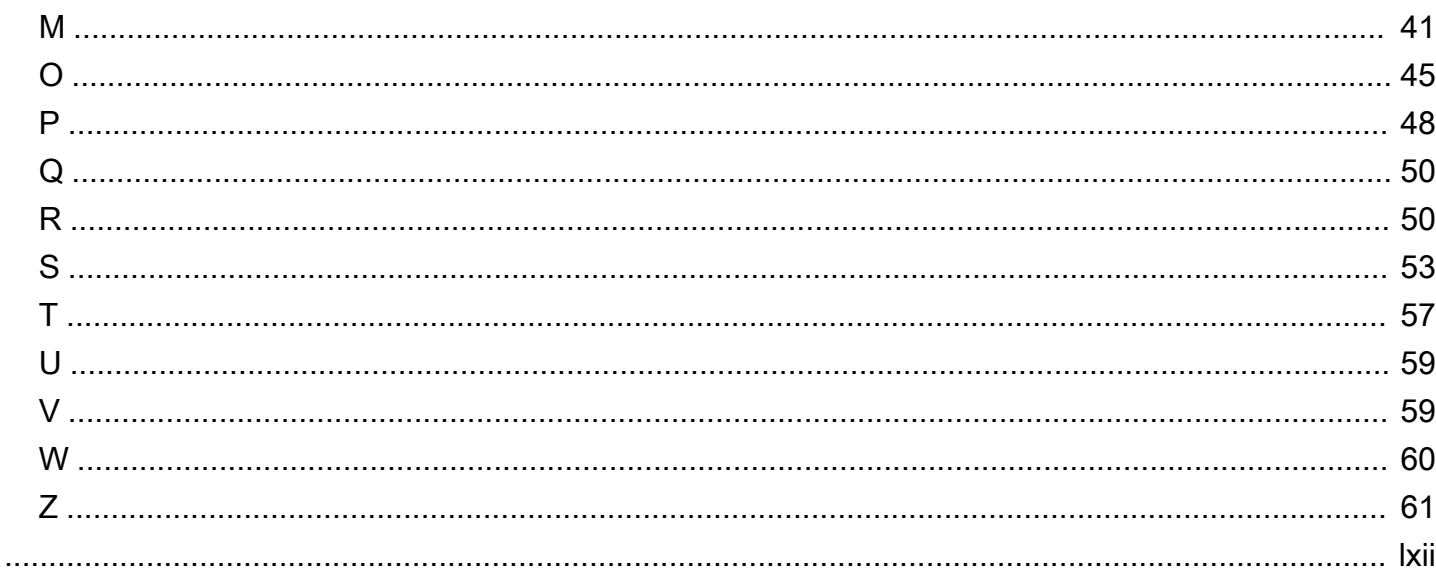

# <span id="page-4-0"></span>Kontoübergreifende Kopieroptionen für vollständige Tabellen für Amazon DynamoDB

Ramkumar Ramanujam, Amazon Web Services () AWS

Juni 2023 [\(Dokumentenhistorie](#page-20-0))

Dieses Handbuch behandelt verschiedene Möglichkeiten zum vollständigen Kopieren von Tabellen von Amazon DynamoDB-Tabellen über mehrere Amazon Web Services (AWS) -Konten. In diesem Leitfaden werden auch die Vor- und Nachteile der einzelnen Lösungen sowie die Szenarien aufgeführt, für die jede Lösung in Betracht gezogen werden kann. Das Thema wird darin nicht behandelt.

Dieses Handbuch richtet sich an Architekten, Manager und technische Leiter, die über grundlegende Kenntnisse von DynamoDB verfügen.

# <span id="page-4-1"></span>Übersicht

Um die Anwendungsleistung zu verbessern und die Betriebskosten und Belastungen zu reduzieren, stellen viele Unternehmen auf DynamoDB um.

Ein häufiger Anwendungsfall bei der Arbeit mit DynamoDB-Tabellen ist die Möglichkeit, vollständige Tabellendaten in mehrere Umgebungen zu kopieren. Normalerweise gehört jede Umgebung einem anderen Team, das ein anderes AWS Konto verwendet. Ein Beispiel für einen solchen Anwendungsfall ist die Förderung von Code von der Entwicklung über das Staging bis hin zu Produktionsumgebungen. Die Staging-Umgebung wird mit den Daten in der Produktion aktualisiert, sodass sie denen der Produktion am nächsten kommt, um Tests durchzuführen, bevor sie zur Produktion weitergeleitet werden.

Dieses Handbuch bietet einen allgemeinen Überblick über verschiedene Methoden zum Kopieren einer vollständigen Aktualisierung einer DynamoDB-Tabelle von einem Konto in ein anderes.

Der beste Weg, um sicherzustellen, dass die Zieltabelle dieselben Daten wie die Quelltabelle enthält, besteht darin, die Tabelle zu löschen und dann neu zu erstellen. (Die Ausnahme von diesem Ansatz ist, wenn der Unterschied zwischen der Quell- und der Zieltabelle minimal ist, z. B. weniger als 10 Prozent.) Durch das Löschen und Neuerstellen der Tabelle werden die Kosten vermieden, die mit den Schreibkapazitätseinheiten (WCUs) verbunden sind, die zum Löschen einzelner Elemente aus der

Tabelle erforderlich sind. Jede der in diesem Handbuch beschriebenen Lösungen setzt voraus, dass die Zieltabelle vor der Datenaktualisierung neu erstellt wird.

# <span id="page-6-0"></span>Verwenden von AWS Backup

AWS Backupist ein Webservice zur Automatisierung von Daten-Backups und Datenschutz für alleAWS -Services. Mit diesem Service können Sie Backup-Richtlinien konfigurieren und Backup-Aktivitäten für IhreAWS -Ressourcen an einem Ort überwachen. AWS Backupunterstützt die regionsübergreifende und kontoübergreifende Backup- und Wiederherstellungsfunktion von Daten für Amazon DynamoDB, Amazon Simple Storage Service (Amazon S3) und andereAWS -Services. Für die kontenübergreifende Sicherung und Wiederherstellung von DynamoDB-Tabellen sollten die Quell- und Zielkonten Teil einerAWS Organizations Organisation sein.

Sie können Backup und Restore verwenden, um eine DynamoDB-Datenbank kontenübergreifend zu kopieren. Auf hoher Ebene sind die folgenden Schritte erforderlich, um eine DynamoDB-Tabelle vom Quellkonto in das Zielkonto zu kopieren, wo beide Konten Teil einer Organisation sind.

- 1. Aktivieren Sie die Funktion zur kontenübergreifenden VerwaltungAWS Backup für beide Konten.
- 2. Erstellen Sie neue Backup-Tresore in den Quell- und Zielkonten.
- 3. Erstellen Sie eine neue DynamoDB-Tabellensicherung aus dem Quellkonto.
- 4. Nachdem der Backup-Job abgeschlossen ist, kopieren Sie das Backup vom Quellkonto in das Zielkonto.
- 5. Stellen Sie das Backup im Zielkonto wieder her.

Eine detailliertere Anleitung finden Sie imAWS Backup Muster [Amazon DynamoDB-Tabellen](https://docs.aws.amazon.com/prescriptive-guidance/latest/patterns/copy-amazon-dynamodb-tables-across-accounts-using-aws-backup.html) [zwischen Konten kopieren](https://docs.aws.amazon.com/prescriptive-guidance/latest/patterns/copy-amazon-dynamodb-tables-across-accounts-using-aws-backup.html). Weitere InformationenAWS Backup zu DynamoDB finden Sie in der [AWSDokumentation.](https://docs.aws.amazon.com/amazondynamodb/latest/developerguide/backuprestore_HowItWorksAWS.html)

# <span id="page-6-1"></span>Vorteile

- Der Prozess verwendet keine DynamoDB-Lese- und Schreibkapazitätseinheiten für DynamoDB-Lese- und Schreibkapazitätseinheiten.
- Es ist kein neuer Code erforderlich.
- Sie können den Backup- und Wiederherstellungsvorgang planen.

# <span id="page-7-0"></span>Nachteile

• Sowohl Quell- als auch Zielkonten sollten Teil einerAWS Organizations Organisation sein.

# <span id="page-8-0"></span>AWSData Pipeline

[AWSData Data Data Data Data Data Data Data Data Data Data Data Data Data Data Data Data Data](https://docs.aws.amazon.com/datapipeline/latest/DeveloperGuide/what-is-datapipeline.html)  [Data Data Data Data Data Data Data Data Data Data Data Data Data Data Data Data Data Data](https://docs.aws.amazon.com/datapipeline/latest/DeveloperGuide/what-is-datapipeline.html) [Pipeline-Daten](https://docs.aws.amazon.com/datapipeline/latest/DeveloperGuide/what-is-datapipeline.html) Mithilfe von Data Pipeline können Sie eine Pipeline erstellen, um Tabellendaten aus dem Quellkonto zu exportieren. Die exportierten Daten werden in einem Amazon Simple Storage Service (Amazon S3) -Bucket im Zielkonto gespeichert. Auf den S3-Bucket im Zielkonto muss vom Quellkonto aus zugegriffen werden können. Um diesen kontoübergreifenden Zugriff zu ermöglichen, aktualisieren Sie die Zugriffssteuerungsliste (Access Control List, ACL) im S3-Ziel-Bucket

Erstellen Sie eine weitere Pipeline im Zielkonto (Account-B), um Daten aus dem S3-Bucket in die Tabelle im Zielkonto zu importieren.

Dies war die traditionelle Methode, Amazon DynamoDB-Tabellen auf Amazon S3 zu sichern und aus Amazon S3 wiederherzustellen, bis die Unterstützung für das native Lesen aus DynamoDB-TabellenAWS Glue eingeführt wurde.

# <span id="page-8-1"></span>Vorteile

- Es ist eine serverlose Lösung.
- Es ist kein neuer Code erforderlich.
- AWSData Pipeline verwendet Amazon EMR-Cluster hinter den Kulissen, sodass dieser Ansatz effizient ist und große Datensätze verarbeiten kann.

# <span id="page-8-2"></span>**Nachteile**

- ZusätzlicheAWS Dienste (Data Pipeline und Amazon S3) sind erforderlich.
- Der Prozess verbraucht bereitgestellten Durchsatz für die Quelltabelle und die beteiligten Zieltabellen, was sich auf Leistung und Verfügbarkeit auswirken kann.
- Dieser Ansatz verursacht zusätzliche Kosten im Vergleich zu den Kosten für DynamoDB-Lese- und Schreibkapazitätseinheiten (WCUs) und Schreibkapazitätseinheiten (WCUs).

# <span id="page-9-0"></span>Verwenden von DynamoDB mit Amazon S3 zum Exportieren und Importieren von Tabellendaten

Amazon DynamoDB unterstützt den Exportieren von Tabellendaten nach S3-Funktion. Sie können Daten in den DynamoDB-JSON- und Amazon Ion-Formaten exportieren. Exportierte Daten sind komprimiert und können mit einem Amazon S3 S3-Schlüssel oder AWS Key AWS Key Management Service KMS) -Schlüssel (AWS KMS). Das Exportieren einer Tabelle verbraucht keine Lesekapazität für die Tabelle und Verfügbarkeit. Sie können in einen S3-Bucket innerhalb des Kontos oder in ein anderes Konto exportieren, sogar in einer anderen AWS-Region. Point-in-time Recovery (PITR) sollte in der Quelltabelle aktiviert sein, bevor Sie einen Export nach Amazon S3 durchführen.

Amazon DynamoDB hat kürzlich Unterstützung für den direkten Import von Tabellendaten aus Amazon S3 hinzugefügt, indem die Funktion Aus S3 importieren verwendet wird. Bisher mussten Sie, nachdem Sie Tabellendaten mit Export to S3 exportiert hatten, auf Tools zum Extrahieren, Transformieren und Laden (ETL) zurückgreifen, um die Tabellendaten im S3-Bucket zu analysieren, das Schema abzuleiten und in die DynamoDB-Zieltabelle zu laden oder zu kopieren. Dies war ein umständlicher Prozess und bot keine Flexibilität, wenn sich die Tabellendatenstruktur im Laufe der Zeit änderte. Außerdem fielen bei der Verwendung von ETL-Tools wie AWS Glue zusätzliche Gebühren für die Infrastruktur und die beim Import verbrauchte Schreibkapazität an.

Die Funktion "Aus S3 importieren" verbraucht keine Schreibkapazität in der Zieltabelle und unterstützt verschiedene Datenformate, darunter DynamoDB JSON, Amazon Ion und kommagetrennte Werte (CSV). Daten können auch im unkomprimierten oder komprimierten Format (gzip oder zstd) vorliegen.

Sie können den Import und Export über die AWS-Managementkonsole, die AWS Command Line Interface (AWS CLI) oder die DynamoDB-API durchführen.

Das folgende Diagramm zeigt, wie die Daten von DynamoDB im Quellkonto in einen S3-Bucket im Zielkonto und dann in die DynamoDB-Instanz des Zielkontos übertragen werden.

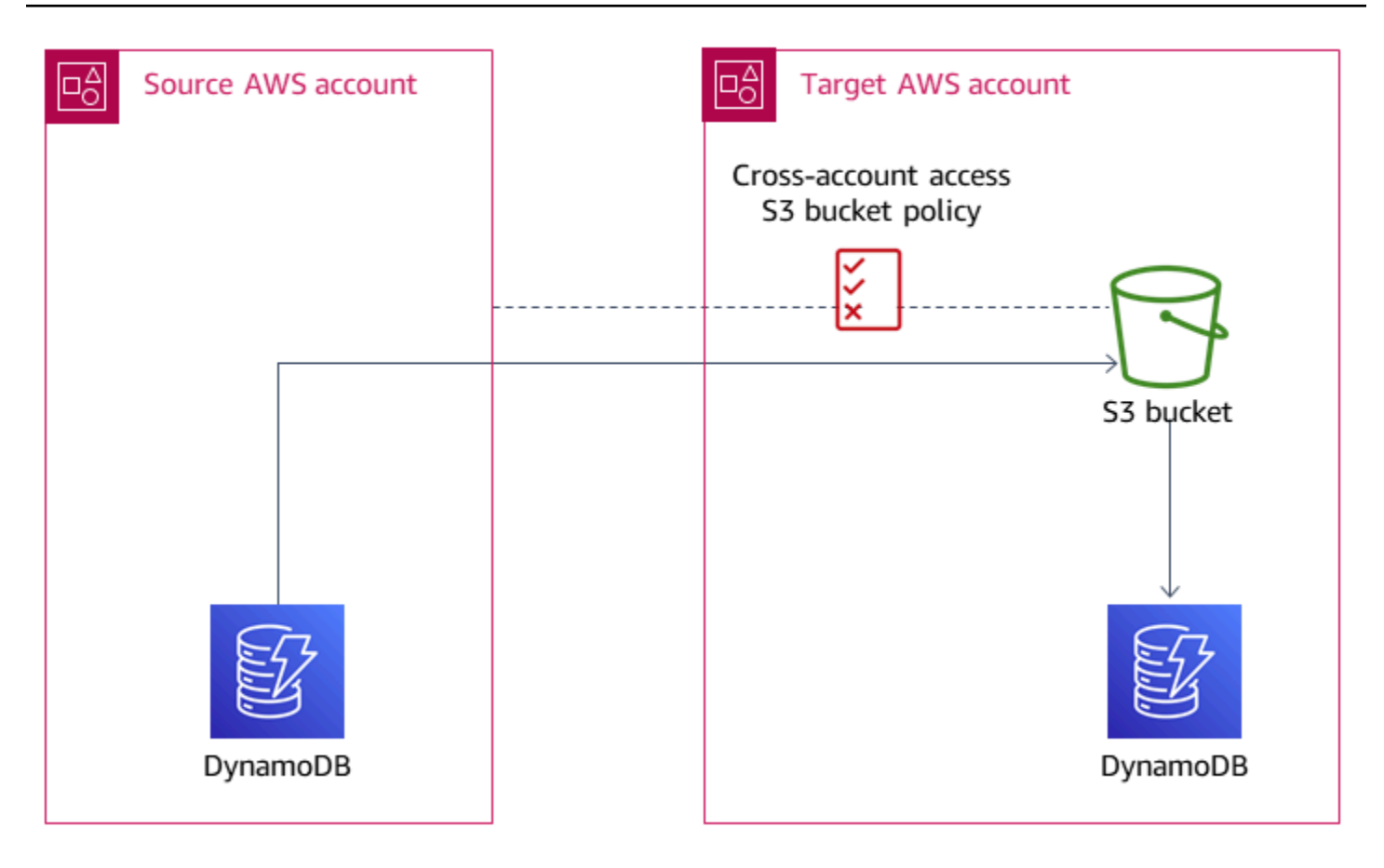

Generell sind die folgenden Schritte erforderlich, um eine DynamoDB-Tabelle mithilfe von Amazon S3 von einem Konto in ein anderes zu exportieren und zu importieren:

- 1. Erstellen Sie einen S3-Bucket im Zielkonto und hängen Sie die S3-Bucket-Richtlinie an, um den Zugriff vom Quellkonto aus zu ermöglichen.
- 2. Wählen Sie im Quellkonto in der DynamoDB-Konsole die Option Nach S3 exportieren, wählen Sie die DynamoDB-Quelltabelle aus und geben Sie den S3-Bucket im Zielkonto an. [Weitere Informationen Informationen Informationen Informationen Informationen Informationen](https://docs.aws.amazon.com/amazondynamodb/latest/developerguide/S3DataExport_Requesting.html)  [Informationen Informationen Informationen Informationen Informationen Informationen](https://docs.aws.amazon.com/amazondynamodb/latest/developerguide/S3DataExport_Requesting.html) [Informationen Informationen Informationen Informationen Informationen Informationen](https://docs.aws.amazon.com/amazondynamodb/latest/developerguide/S3DataExport_Requesting.html) [Informationen Informationen Informationen Informationen](https://docs.aws.amazon.com/amazondynamodb/latest/developerguide/S3DataExport_Requesting.html)
- 3. Wählen Sie im Zielkonto in der DynamoDB-Konsole die Option Aus S3 importieren aus und geben Sie den S3-Bucket im Zielkonto an. [Weitere Informationen Informationen Informationen](https://docs.aws.amazon.com/amazondynamodb/latest/developerguide/S3DataImport.Requesting.html)  [Informationen Informationen Informationen Informationen Informationen Informationen](https://docs.aws.amazon.com/amazondynamodb/latest/developerguide/S3DataImport.Requesting.html) [Informationen Informationen Informationen Informationen Informationen Informationen](https://docs.aws.amazon.com/amazondynamodb/latest/developerguide/S3DataImport.Requesting.html) [Informationen Informationen Informationen Informationen Informationen Informationen](https://docs.aws.amazon.com/amazondynamodb/latest/developerguide/S3DataImport.Requesting.html) [Informationen](https://docs.aws.amazon.com/amazondynamodb/latest/developerguide/S3DataImport.Requesting.html)

# Vorteile

- Es ist eine serverlose Lösung.
- Die Lösung funktioniert für große Datensätze bis zu Terabyte.
- Es verbraucht keine bereitgestellten Kapazität für die Zieltab#- und Zieltab#- und Zieltab#- und Zieltab#- und Zieltab#- und ZieltabZieltab
- Es gibt keine Auswirkungen auf die Leistung oder Verfügbarkeit der Quelltabelle.

#### **Nachteile**

• Der Import in vorhandene Tabellen wird von dieser Funktion derzeit nicht unterstützt. Der Importvorgang wird eine neue Tabelle.

# <span id="page-12-0"></span>Amazon EMR verwenden

Diese Lösung ähnelt der Data Pipeline-Lösung insofern, als Data Pipeline Amazon EMR-Cluster hinter den Kulissen für diesen Job verwendet. Die EMR-Cluster im Quellkonto lesen aus der Amazon DynamoDB DynamoDB-Quelltabelle und schreiben in einen S3-Ziel-Bucket. Die Ziel-EMR-Cluster lesen aus dem S3-Ziel-Bucket und schreiben in die DynamoDB-Zieltabelle.

Um DynamoDB-Tabellen mit diesem Ansatz zu replizieren, müssen mit Apache Hive konfigurierte EMR-Cluster sowohl im Quell- als auch im Zielkonto gestartet werden. Beide EMR-Cluster müssen mit Lese-/Schreibberechtigungen für den S3-Ziel-Bucket konfiguriert sein.

# <span id="page-12-1"></span>Vorteile

• Die Lösung bietet mehr Anpassungsoptionen und bietet mehr Kontrolle über den Datenmigrationsprozess.

# <span id="page-12-2"></span>**Nachteile**

- Der Prozess ist aufwändiger, da Hive-Abfragen für die Quelle und das Ziel ausgeführt und eine externe Tabelle am S3-Speicherort erstellt werden muss, um die Daten zu enthalten.
- Dazu müssen die Cluster eingerichtet und nach Abschluss des Jobs beendet werden.

# <span id="page-13-0"></span>Verwenden einer benutzerdefinierten Implementierung in .NET oder Java mitAWS SDKs

Anstatt sich beim kontenübergreifenden Kopieren von Tabellen auf andereAWS Dienste zu verlassen, können Sie mithilfe von.NET, Java, Python oder einer anderen unterstützten Programmiersprache eine benutzerdefinierte Lösung erstellen. AWSbietet SDKs, die den programmatischen Zugriff aufAWS Dienste oder APIs ermöglichen, in mehreren Sprachen. Diese Lösung erfordert praktische Entwicklungserfahrung in der Sprache, die Sie verwenden.

Sie können eine Konsolen-App (oder einen neuen API-Endpunkt, wenn Sie an einer Web-API arbeiten) erstellen, die aufgerufen werden kann, um eine vollständige Tabelle zu kopieren. Die benutzerdefinierte Lösung sollte die folgenden Schritte ausführen:

- 1. Löschen Sie die DynamoDB-Tabelle im Zielkonto.
- 2. Erstellen Sie die DynamoDB-Tabelle (mit Kapazität auf Abruf) und Indizes im Zielkonto. Alternativ können Sie den Modus für bereitgestellte Kapazität verwenden und die RCUs und WCUs an Ihre Bedürfnisse anpassen.
- 3. Kopieren Sie Daten vom Quellkonto in das Zielkonto, indem Sie den DynamoDB-Batch-Schreibvorgang imAWS SDK verwenden, um die Anzahl der Serviceaufrufe an DynamoDB zu reduzieren.

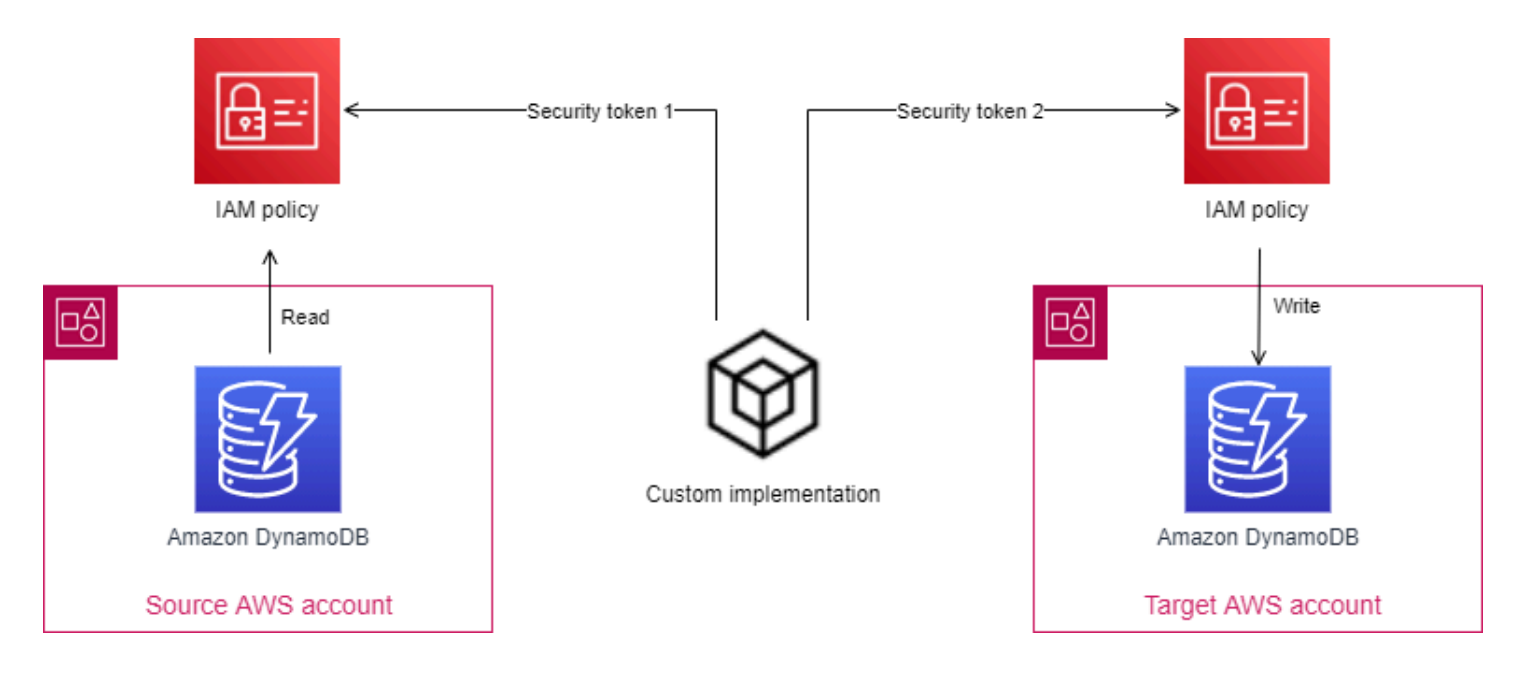

Diese Lösung eignet sich am besten für DynamoDB-Tabellen, die klein sind (weniger als 500 MB).

Für eine DynamoDB-Tabelle mit 200.000 Elementen (durchschnittliche Artikelgröße 30 KB und Tabellengröße 250 MB) dauert diese Lösung, einschließlich Tabellenerstellung und Datenfüllung, etwa 5 Minuten:

- Kapazitätsmodus Bereitgestellt, mit 4000 RCUs und 4000 WCUs
- Verbrauchte Kapazitätseinheiten 30.000 RCUs und ca. 400.000 WCUs

# <span id="page-14-0"></span>Vorteile

- Die Lösung ist von keinem anderenAWS Dienst als DynamoDB abhängig, sodass der Wartungsaufwand geringer ist.
- Die Lösung kann serverlos gemacht werden, indem eineAWS Lambda Funktion zum Ausführen verwendet wird. Die Laufzeit muss jedoch 15 Minuten oder weniger betragen.

# <span id="page-14-1"></span>**Nachteile**

- Die Lösung verbraucht mehr RCUs und WCUs.
- Dies ist möglicherweise keine gute Lösung für große Datensätze, da die Lösung aktive Verbindungen mit zwei verschiedenen DynamoDB-Tabellen in zwei verschiedenen Konten erfordert (unter Verwendung von zwei verschiedenen Sicherheitstoken). Wenn die Tabellenkopie für einen großen Datensatz lange dauert, kann es zu Verbindungsunterbrechungen oder zum Ablauf des Sicherheitstokens kommen. Daher müssen Sie Logik implementieren, um mit diesen Möglichkeiten umzugehen. Sie müssen auch Logik implementieren, um den Kopiervorgang an der Stelle fortzusetzen, an der er fehlgeschlagen ist.

Weitere Informationen finden Sie unter [Amazon DynamoDB-Tabellen mithilfe eines](https://docs.aws.amazon.com/prescriptive-guidance/latest/patterns/copy-amazon-dynamodb-tables-across-accounts-using-a-custom-implementation.html)  [benutzerdefinierten Implementierungsmusters zwischen Konten kopieren](https://docs.aws.amazon.com/prescriptive-guidance/latest/patterns/copy-amazon-dynamodb-tables-across-accounts-using-a-custom-implementation.html).

# <span id="page-15-0"></span>VerwendenAWS Lambda und Python

Diese Lösung ähnelt der benutzerdefinierten .NET-Implementierungslösung. Da dieser Ansatz jedoch verwendetAWS Lambda, handelt es sich um eine serverlose Lösung. Die Lösung kann direkt aus der DynamoDB-Quelltabelle lesen und direkt in die DynamoDB-Zieltabelle schreiben, oder sie kann die DynamoDB-Exportfunktion verwenden. Für die Verwendung der Exportfunktion ist zusätzliche Logik erforderlich, um Daten in einem komprimierten Dateiformat in JSON-Elemente zu konvertieren, bevor die Daten mithilfe desBatchWriteItem DynamoDB-Vorgangs zur Zieltabelle hinzugefügt werden können.

<span id="page-15-1"></span>Diese Lösung eignet sich am besten für DynamoDB-Tabellen, die kleiner als 500 MB sind.

# Vorteile

- Es ist eine serverlose Lösung.
- Wenn die Exportfunktion verwendet wird, verbraucht die Lösung keinen bereitgestellten Durchsatz für die Quelltabelle.

# <span id="page-15-2"></span>**Nachteile**

- Beim direkten Lesen und Schreiben verbraucht die Lösung den bereitgestellten Durchsatz sowohl für die Quell- als auch für die Zieltabelle, was sich auf Leistung und Verfügbarkeit auswirken kann.
- Der zusätzlicheAWS Dienst Lambda ist erforderlich, und es muss zusätzlicher Code verwaltet werden.
- Lambda verfällt 15 Minuten nach seiner Entwicklung.

# <span id="page-16-0"></span>Verwendung AWS Glue mit Amazon DynamoDB als Quelle und Quelle

Diese Lösung verwendet AWS Glue ETL-Jobs, um Amazon DynamoDB-Tabellendaten vom Quellkonto in das Zielkonto zu kopieren. Die Lösung erfordert keinen Zwischenspeicher. Der ETL-Job liest direkt aus der Quelltabelle und schreibt direkt in die Zieltabelle. Die dem ETL-Job zugewiesene Rolle sollte über die Berechtigungen verfügen, aus der Tabelle im Quellkonto zu lesen und in die Tabelle im Zielkonto zu schreiben. Da dieser Prozess bereitgestellte Kapazität sowohl in der Quellals auch in der Zieltabelle beansprucht, sollte er nicht für größere Datensätze verwendet werden.

Diese Lösung erfordert das Erstellen eines AWS Glue Jobs mit der Quelle als DynamoDB-Tabelle und dem Ziel als DynamoDB-Tabelle. Die Seite Jobs in der AWS Glue Konsole unterstützt die Verwendung einer DynamoDB-Tabelle als Ziel für einen ETL-Job nicht. Stattdessen verwenden Sie den Apache Spark-Skript-Editor, um den Boilerplate-Code für den ETL-Job zu generieren, und aktualisieren ihn dann, um aus DynamoDB-Tabellen zu lesen und in diese zu schreiben.

Weitere Informationen und Anweisungen finden Sie unter [Konten- und regionenübergreifender Zugriff](https://docs.aws.amazon.com/glue/latest/dg/aws-glue-programming-etl-dynamo-db-cross-account.html)  [auf DynamoDB-Tabellen](https://docs.aws.amazon.com/glue/latest/dg/aws-glue-programming-etl-dynamo-db-cross-account.html).

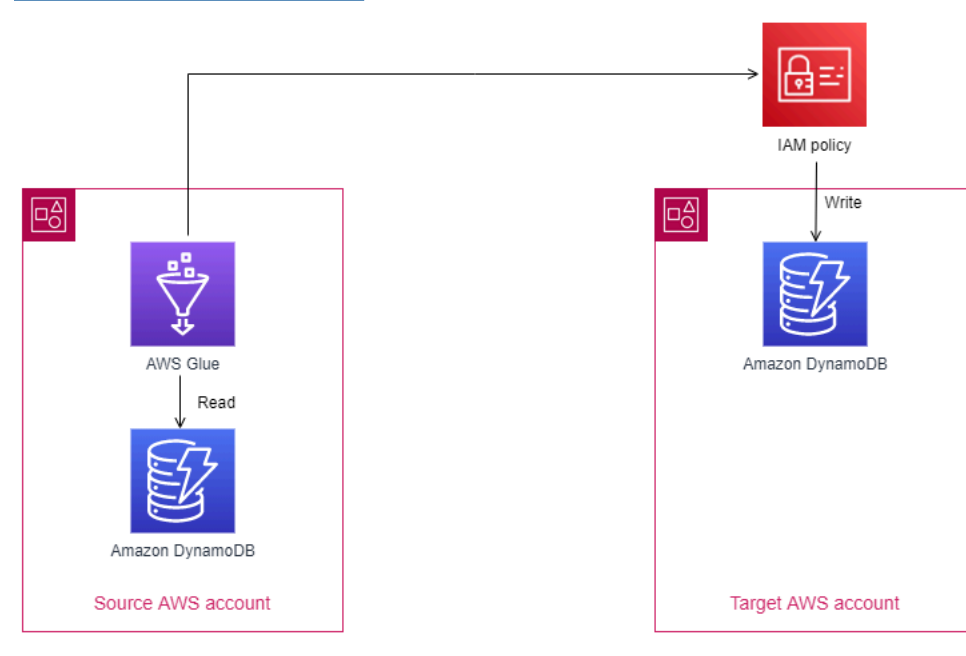

# Vorteile

• Es ist eine serverlose Lösung.

- AWS Glueist das einzige zusätzliche AWS-Service Erfordernis und AWS Glue unterstützt die Planung der ETL-Jobs.
- Im Gegensatz zur Exportlösung muss bei dieser Lösung nicht mit Schemaänderungen Schritt gehalten werden.

#### **Nachteile**

• Die Lösung verbraucht den bereitgestellten Durchsatz für die Quell- und Zieltabellen, was sich auf Leistung und Verfügbarkeit auswirken kann.

# <span id="page-18-0"></span>Nächste Schritte

Da Sie nun einen allgemeinen Überblick über die verschiedenen Optionen zum Kopieren vollständiger Tabellen in verschiedeneAWS Konten haben, können Sie Ihre Daten auswerten und die Option auswählen, die Ihren Anforderungen am besten entspricht. Beim Kostenvergleich sind mehrere Faktoren zu berücksichtigen, darunter die folgenden:

- Tabellengröße
- Anzahl der erforderlichen RCUs und WCUs
- Häufigkeit der Datenkopie
- AWSverwendeter Dienst
- Dauer der Nutzung desAWS Dienstes

Sie können den [AWSPreisrechner](https://calculator.aws/#/) verwenden, um die Kosten für jede Option zu schätzen.

# <span id="page-19-0"></span>Ressourcen

- [Exportieren und Importieren von DynamoDB-Daten mithilfe vonAWS Data Pipeline](https://docs.aws.amazon.com/amazondynamodb/latest/developerguide/DynamoDBPipeline.html)
- [Kontenübergreifende Replikation mit Amazon DynamoDB](https://aws.amazon.com/blogs/database/cross-account-replication-with-amazon-dynamodb/)
- [Wie kann ich meine DynamoDB-Tabellen von einemAWS Konto auf ein anderes migrieren?](https://aws.amazon.com/premiumsupport/knowledge-center/dynamodb-cross-account-migration/)
- [Stapelweise lesen und schreiben in DynamoDB](https://docs.aws.amazon.com/sdk-for-javascript/v2/developer-guide/dynamodb-example-table-read-write-batch.html)
- [AWS Serverless Application Model\(AWS SAM\) Vorlagen für die kontenübergreifende DynamoDB-](https://github.com/aws-samples/cross-account-amazon-dynamodb-replication)[Replikation](https://github.com/aws-samples/cross-account-amazon-dynamodb-replication) (GitHubRepository)
- [AWS BackupMit DynamoDB verwenden](https://docs.aws.amazon.com/amazondynamodb/latest/developerguide/backuprestore_HowItWorksAWS.html)
- [Kopieren Sie Amazon DynamoDB-Tabellen mithilfe einer benutzerdefinierten Implementierung](https://docs.aws.amazon.com/prescriptive-guidance/latest/patterns/copy-amazon-dynamodb-tables-across-accounts-using-a-custom-implementation.html)  [\(Muster\) kontenübergreifend](https://docs.aws.amazon.com/prescriptive-guidance/latest/patterns/copy-amazon-dynamodb-tables-across-accounts-using-a-custom-implementation.html)
- [Kopieren Sie Amazon DynamoDB-Tabellen mithilfe vonAWS Backup \(Pattern\) zwischen Konten](https://docs.aws.amazon.com/prescriptive-guidance/latest/patterns/copy-amazon-dynamodb-tables-across-accounts-using-aws-backup.html)

# <span id="page-20-0"></span>**Dokumentverlauf**

In der folgenden Tabelle werden die wichtigsten Änderungen an diesem Handbuch beschrieben. Wenn Sie über future Updates informiert werden möchten, können Sie einen [RSS-Feed](https://docs.aws.amazon.com/prescriptive-guidance/latest/dynamodb-full-table-copy-options/dynamodb-full-table-copy-options.rss) abonnieren.

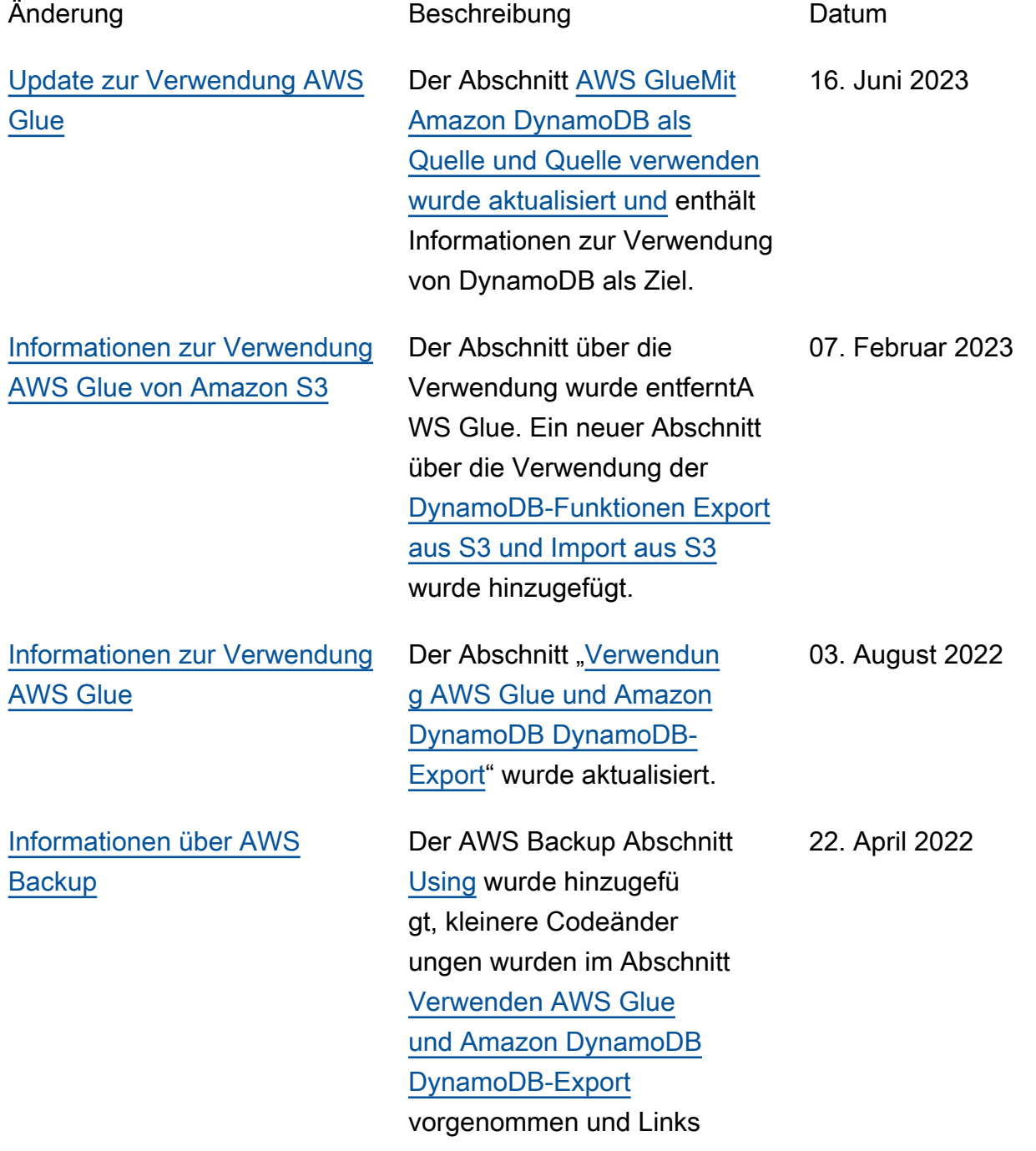

# zum Abschnitt [Ressourcen](https://docs.aws.amazon.com/prescriptive-guidance/latest/dynamodb-full-table-copy-options/resources.html) hinzugefügt.

[–](#page-20-0) Erste Veröffentlichung 25. August 2021

# <span id="page-22-0"></span>Glossar zu AWS Prescriptive Guidance

Die folgenden Begriffe werden häufig in Strategien, Leitfäden und Mustern verwendet, die von AWS Prescriptive Guidance bereitgestellt werden. Um Einträge vorzuschlagen, verwenden Sie bitte den Link Feedback geben am Ende des Glossars.

# <span id="page-22-1"></span>Zahlen

# <span id="page-22-2"></span>7 Rs

Sieben gängige Migrationsstrategien für die Verlagerung von Anwendungen in die Cloud. Diese Strategien bauen auf den 5 Rs auf, die Gartner 2011 identifiziert hat, und bestehen aus folgenden Elementen:

- Faktorwechsel/Architekturwechsel Verschieben Sie eine Anwendung und ändern Sie ihre Architektur, indem Sie alle Vorteile cloudnativer Feature nutzen, um Agilität, Leistung und Skalierbarkeit zu verbessern. Dies beinhaltet in der Regel die Portierung des Betriebssystems und der Datenbank. Beispiel: Migrieren Sie Ihre On-Premises-Oracle-Datenbank zu der PostgreSQL-kompatible Amazon-Aurora-Edition.
- Plattformwechsel (Lift and Reshape) Verschieben Sie eine Anwendung in die Cloud und führen Sie ein gewisses Maß an Optimierung ein, um die Cloud-Funktionen zu nutzen. Beispiel: Migrieren Sie Ihre On-Premises-Oracle-Datenbank zu Amazon Relational Database Service (Amazon RDS) für Oracle in der AWS-Cloud.
- Neukauf (Drop and Shop) Wechseln Sie zu einem anderen Produkt, indem Sie typischerweise von einer herkömmlichen Lizenz zu einem SaaS-Modell wechseln. Beispiel: Migrieren Sie Ihr CRM-System (Customer Relationship Management) zu Salesforce.com.
- Hostwechsel (Lift and Shift) Verschieben Sie eine Anwendung in die Cloud, ohne Änderungen vorzunehmen, um die Cloud-Funktionen zu nutzen. Beispiel: Migrieren Sie Ihre On-Premises-Oracle-Datenbank zu Oracle auf einer EC2-Instance in der AWS-Cloud.
- Verschieben (Lift and Shift auf Hypervisor-Ebene) Verlagern Sie die Infrastruktur in die Cloud, ohne neue Hardware kaufen, Anwendungen umschreiben oder Ihre bestehenden Abläufe ändern zu müssen. Dieses Migrationsszenario ist spezifisch für VMware Cloud in AWS, welches die Kompatibilität mit virtuellen Maschinen (VM) und die Workload-Portabilität zwischen Ihrer On-Premises-Umgebung und AWS unterstützt. Sie können die VMware-Cloud-Foundation-Technologien von Ihren On-Premises-Rechenzentren aus verwenden, wenn

Sie Ihre Infrastruktur zu VMware Cloud in AWS migrieren. Beispiel: Verschieben Sie den Hypervisor, der Ihre Oracle-Datenbank hostet, auf VMware Cloud in AWS.

- Beibehaltung (Wiederaufgreifen) Bewahren Sie Anwendungen in Ihrer Quellumgebung auf. Dazu können Anwendungen gehören, die einen umfangreichen Faktorwechsel erfordern und die Sie auf einen späteren Zeitpunkt verschieben möchten, sowie ältere Anwendungen, die Sie beibehalten möchten, da es keine geschäftliche Rechtfertigung für ihre Migration gibt.
- Außerbetriebnahme Dekommissionierung oder Entfernung von Anwendungen, die in Ihrer Quellumgebung nicht mehr benötigt werden.

<span id="page-23-0"></span>A

#### ABAC

Siehe [Attributbasierte Zugriffskontrolle .](#page-25-0)

Abstrakte Services

Siehe -[verwaltete Services.](#page-45-0)

ACID

Siehe [Atomizität, Konsistenz, Isolation, Haltbarkeit.](#page-25-1)

#### Aktiv-Aktiv-Migration

Eine Datenbankmigrationsmethode, bei der die Quell- und Zieldatenbanken synchron gehalten werden (mithilfe eines bidirektionalen Replikationstools oder dualer Schreibvorgänge) und beide Datenbanken Transaktionen von miteinander verbundenen Anwendungen während der Migration verarbeiten. Diese Methode unterstützt die Migration in kleinen, kontrollierten Batches, anstatt einen einmaligen Cutover zu erfordern. Sie ist flexibler, erfordert aber mehr Arbeit als die [Aktiv-](#page-23-1)[Passiv-Migration.](#page-23-1)

#### <span id="page-23-1"></span>Aktiv-Passiv-Migration

Eine Datenbankmigrationsmethode, bei der die Quell- und Zieldatenbanken synchron gehalten werden, aber nur die Quelldatenbank Transaktionen von verbindenden Anwendungen verarbeitet, während Daten in die Zieldatenbank repliziert werden. Die Zieldatenbank akzeptiert während der Migration keine Transaktionen.

# Aggregatfunktion

Eine SQL-Funktion, die für eine Gruppe von Zeilen arbeitet und einen einzelnen Rückgabewert für die Gruppe berechnet. Beispiele für Aggregatfunktionen sind SUM und MAX.

#### AI

Siehe [künstliche Intelligenz.](#page-24-0)

### AIOps

Siehe [Operationen für künstliche Intelligenz.](#page-25-2)

# Anonymisierung

Der Prozess des dauerhaften Löschens personenbezogener Daten in einem Datensatz. Anonymisierung kann dazu beitragen, den persönlichen Datenschutz zu schützen. Anonymisierte Daten werden nicht mehr als personenbezogene Daten betrachtet.

# Anti-Muster

Eine häufig verwendete Lösung für ein wiederkehrendes Problem, bei dem die Lösung kontraproduktiv, ineffektiv oder weniger effektiv ist als eine Alternative.

# -Anwendungskontrolle

Ein Sicherheitsansatz, der nur die Verwendung genehmigter Anwendungen ermöglicht, um ein System vor Malware zu schützen.

# Anwendungsportfolio

Eine Sammlung detaillierter Informationen zu jeder Anwendung, die von einer Organisation verwendet wird, einschließlich der Kosten für die Erstellung und Wartung der Anwendung und ihres Geschäftswerts. Diese Informationen sind entscheidend für [den Prozess der Portfoliofindung](https://docs.aws.amazon.com/prescriptive-guidance/latest/migration-portfolio-discovery/welcome.html)  [und -analyse](https://docs.aws.amazon.com/prescriptive-guidance/latest/migration-portfolio-discovery/welcome.html) und hilft bei der Identifizierung und Priorisierung der Anwendungen, die migriert, modernisiert und optimiert werden sollen.

# <span id="page-24-0"></span>künstliche Intelligenz (KI)

Das Gebiet der Datenverarbeitungswissenschaft, das sich der Nutzung von Computertechnologien zur Ausführung kognitiver Funktionen widmet, die typischerweise mit Menschen in Verbindung gebracht werden, wie Lernen, Problemlösen und Erkennen von Mustern. Weitere Informationen finden Sie unter [Was ist künstliche Intelligenz?](https://aws.amazon.com/machine-learning/what-is-ai/)

#### <span id="page-25-2"></span>Operationen mit künstlicher Intelligenz (AIOps)

Der Prozess des Einsatzes von Techniken des Machine Learning zur Lösung betrieblicher Probleme, zur Reduzierung betrieblicher Zwischenfälle und menschlicher Eingriffe sowie zur Steigerung der Servicequalität. Weitere Informationen zur Verwendung von AIOps in der AWS-Migrationsstrategie finden Sie im [Leitfaden zur Betriebsintegration.](https://docs.aws.amazon.com/prescriptive-guidance/latest/migration-operations-integration/aiops.html)

#### Asymmetrische Verschlüsselung

Ein Verschlüsselungsalgorithmus, der ein Schlüsselpaar, einen öffentlichen Schlüssel für die Verschlüsselung und einen privaten Schlüssel für die Entschlüsselung verwendet. Sie können den öffentlichen Schlüssel teilen, da er nicht für die Entschlüsselung verwendet wird. Der Zugriff auf den privaten Schlüssel sollte jedoch stark eingeschränkt sein.

<span id="page-25-1"></span>Atomizität, Konsistenz, Isolierung, Haltbarkeit (ACID)

Eine Reihe von Softwareeigenschaften, die die Datenvalidität und betriebliche Zuverlässigkeit einer Datenbank auch bei Fehlern, Stromausfällen oder anderen Problemen gewährleisten.

#### <span id="page-25-0"></span>Attributbasierte Zugriffskontrolle (ABAC)

Die Praxis, detaillierte Berechtigungen auf der Grundlage von Benutzerattributen wie Abteilung, Aufgabenrolle und Teamname zu erstellen. Weitere Informationen finden Sie unter [ABAC für AWS](https://docs.aws.amazon.com/IAM/latest/UserGuide/introduction_attribute-based-access-control.html) in der AWS Identity and Access Management (IAM)-Dokumentation.

#### Autorisierende Datenquelle

Ein Speicherort, an dem Sie die primäre Version der Daten speichern, die als zuverlässigste Informationsquelle angesehen wird. Sie können Daten aus der autoritativen Datenquelle an andere Speicherorte kopieren, um die Daten zu verarbeiten oder zu ändern, z. B. um sie zu anonymisieren, zu redigieren oder zu visualisieren.

#### Availability Zone

Ein eigener Standort in einer AWS-Region, der isoliert und somit vor Ausfällen in anderen Availability Zones geschützt ist und kostengünstige Netzwerkkonnektivität mit geringer Latenz zu anderen Availability Zones in der gleichen Region bereitstellt.

<span id="page-25-3"></span>AWS Cloud Adoption Framework (AWS CAF)

Ein Rahmen von Leitlinien und bewährten Verfahren von AWS, um Organisationen bei der Entwicklung eines effizienten und effektiven Plans für eine erfolgreiche Umstellung auf die

Cloud zu unterstützen. AWS CAF unterteilt die Beratung in sechs Schwerpunktbereiche, die als Perspektiven bezeichnet werden: Geschäft, Menschen, Unternehmensführung, Plattform, Sicherheit und Betrieb. Die Perspektiven Geschäft, Mitarbeiter und Unternehmensführung konzentrieren sich auf Geschäftskompetenzen und -prozesse, während sich die Perspektiven Plattform, Sicherheit und Betriebsabläufe auf technische Fähigkeiten und Prozesse konzentrieren. Die Personalperspektive zielt beispielsweise auf Stakeholder ab, die sich mit Personalwesen (HR), Personalfunktionen und Personalmanagement befassen. Für diese Perspektive bietet AWS-CAF Beratung für Personalentwicklung, Training und Kommunikation, um die Organisation auf eine erfolgreiche Cloud-Einführung vorzubereiten. Weitere Informationen finden Sie auf der [AWS-](https://aws.amazon.com/professional-services/CAF/)[CAF-Webseite](https://aws.amazon.com/professional-services/CAF/) und dem [AWS-CAF-Whitepaper.](https://d1.awsstatic.com/whitepapers/aws_cloud_adoption_framework.pdf)

<span id="page-26-1"></span>AWS Workload Qualification Framework (AWS WQF)

Ein Tool, das Workloads bei der Datenbankmigration bewertet, Migrationsstrategien empfiehlt und Arbeitsschätzungen bereitstellt. AWS WQF ist enthalten in AWS Schema Conversion Tool (AWS SCT). Es analysiert Datenbankschemas und Codeobjekte, Anwendungscode, Abhängigkeiten und Leistungsmerkmale und stellt Bewertungsberichte bereit.

# <span id="page-26-0"></span>B

#### BCP

Siehe [Planung der Geschäftskontinuität.](#page-28-1)

#### Verhaltensdiagramm

Eine einheitliche, interaktive Ansicht des Ressourcenverhaltens und der Interaktionen im Laufe der Zeit. Sie können ein Verhaltensdiagramm mit Amazon Detective verwenden, um fehlgeschlagene Anmeldeversuche, verdächtige API-Aufrufe und ähnliche Vorgänge zu untersuchen. Weitere Informationen finden Sie unter [Daten in einem Verhaltensdiagramm](https://docs.aws.amazon.com/detective/latest/userguide/behavior-graph-data-about.html) in der Detective-Dokumentation.

#### Big-Endian-System

Ein System, welches das höchstwertige Byte zuerst speichert. Siehe auch [Endianität .](#page-36-0)

Binäre Klassifikation

Ein Prozess, der ein binäres Ergebnis vorhersagt (eine von zwei möglichen Klassen). Beispielsweise könnte Ihr ML-Modell möglicherweise Probleme wie "Handelt es sich bei dieser

E-Mail um Spam oder nicht?" vorhersagen müssen oder "Ist dieses Produkt ein Buch oder ein Auto?"

#### Bloom-Filter

Eine probabilistische, speichereffiziente Datenstruktur, mit der getestet wird, ob ein Element Teil einer Menge ist.

#### <span id="page-27-0"></span>branch

Ein containerisierter Bereich eines Code-Repositorys. Der erste Zweig, der in einem Repository erstellt wurde, ist der Hauptzweig. Sie können einen neuen Zweig aus einem vorhandenen Zweig erstellen und dann Feature entwickeln oder Fehler in dem neuen Zweig beheben. Ein Zweig, den Sie erstellen, um ein Feature zu erstellen, wird allgemein als Feature-Zweig bezeichnet. Wenn das Feature zur Veröffentlichung bereit ist, führen Sie den Feature-Zweig wieder mit dem Hauptzweig zusammen. Weitere Informationen finden Sie unter [Über Verzweigungen](https://docs.github.com/en/pull-requests/collaborating-with-pull-requests/proposing-changes-to-your-work-with-pull-requests/about-branches) (GitHub Dokumentation).

# Break-Glass-Zugriff

Unter außergewöhnlichen Umständen und durch einen genehmigten Prozess ist dies eine schnelle Möglichkeit für einen Benutzer, Zugriff auf einen zu erhaltenAWS-Konto, für den er normalerweise keine Zugriffsberechtigungen besitzt. Weitere Informationen finden Sie im Indikator [Implement break-glass procedures](https://docs.aws.amazon.com/wellarchitected/latest/devops-guidance/ag.sad.5-implement-break-glass-procedures.html) in der AWS Well-Architected-Anleitung.

# <span id="page-27-1"></span>Brownfield-Strategie

Die bestehende Infrastruktur in Ihrer Umgebung. Wenn Sie eine Brownfield-Strategie für eine Systemarchitektur anwenden, richten Sie sich bei der Gestaltung der Architektur nach den Einschränkungen der aktuellen Systeme und Infrastruktur. Wenn Sie die bestehende Infrastruktur erweitern, könnten Sie Brownfield- und [Greenfield-](#page-39-1)Strategien mischen.

# Puffer-Cache

Der Speicherbereich, in dem die am häufigsten abgerufenen Daten gespeichert werden. Geschäftsfähigkeit

Was ein Unternehmen tut, um Wert zu generieren (z. B. Vertrieb, Kundenservice oder Marketing). Microservices-Architekturen und Entwicklungsentscheidungen können von den Geschäftskapazitäten beeinflusst werden. Weitere Informationen finden Sie im Abschnitt [Organisiert nach Geschäftskapazitäten](https://docs.aws.amazon.com/whitepapers/latest/running-containerized-microservices/organized-around-business-capabilities.html) des Whitepapers [Ausführen von containerisierten](https://docs.aws.amazon.com/whitepapers/latest/running-containerized-microservices/welcome.html)  [Microservices in AWS.](https://docs.aws.amazon.com/whitepapers/latest/running-containerized-microservices/welcome.html)

#### <span id="page-28-1"></span>Planung der Geschäftskontinuität (BCP)

Ein Plan, der die potenziellen Auswirkungen eines störenden Ereignisses, wie z. B. einer groß angelegten Migration, auf den Betrieb berücksichtigt und es einem Unternehmen ermöglicht, den Betrieb schnell wieder aufzunehmen.

# <span id="page-28-0"></span>C

#### **CAF**

Siehe [AWS Cloud Adoption Framework.](#page-25-3)

**CC<sub>O</sub>E** 

Weitere Informationen finden Sie unter [Cloud-Kompetenzzentrum.](#page-29-0)

#### CDC

Siehe [Erfassung von Datenänderungen.](#page-28-2)

<span id="page-28-2"></span>Erfassung von Datenänderungen (CDC)

Der Prozess der Nachverfolgung von Änderungen an einer Datenquelle, z. B. einer Datenbanktabelle, und der Aufzeichnung von Metadaten zu der Änderung. Sie können CDC für verschiedene Zwecke verwenden, z. B. für die Prüfung oder Replikation von Änderungen in einem Zielsystem, um die Synchronisation aufrechtzuerhalten.

chaos-Engineering

Absichtliche Einführung von Ausfällen oder störenden Ereignissen, um die Ausfallsicherheit eines Systems zu testen. Sie können [AWS Fault Injection Service \(AWS FIS\)](https://docs.aws.amazon.com/fis/latest/userguide/what-is.html) verwenden, um Experimente durchzuführen, die Ihre AWSWorkloads belasten, und deren Antwort bewerten. CI/CD

Siehe [kontinuierliche Integration und kontinuierliche Bereitstellung.](#page-31-1)

#### Klassifizierung

Ein Kategorisierungsprozess, der bei der Erstellung von Vorhersagen hilft. ML-Modelle für Klassifikationsprobleme sagen einen diskreten Wert voraus. Diskrete Werte unterscheiden sich immer voneinander. Beispielsweise muss ein Modell möglicherweise auswerten, ob auf einem Bild ein Auto zu sehen ist oder nicht.

#### clientseitige Verschlüsselung

Lokale Verschlüsselung von Daten bevor der Ziel-AWS-Service sie empfängt.

<span id="page-29-0"></span>Cloud-Kompetenzzentrum (CCoE)

Ein multidisziplinäres Team, das die Cloud-Einführung in der gesamten Organisation vorantreibt, einschließlich der Entwicklung bewährter Cloud-Methoden, der Mobilisierung von Ressourcen, der Festlegung von Migrationszeitplänen und der Begleitung der Organisation durch groß angelegte Transformationen. Weitere Informationen finden Sie hier: [Beiträge von CCoE](https://aws.amazon.com/blogs/enterprise-strategy/tag/ccoe/) auf dem AWS-Blog zur Cloud-Unternehmensstrategie.

#### <span id="page-29-1"></span>Cloud Computing

Die Cloud-Technologie, die typischerweise für die Ferndatenspeicherung und das IoT-Gerätemanagement verwendet wird. Cloud Computing ist häufig mit [Edge-Computing-](#page-35-1)Technologie verbunden.

#### Cloud-Betriebsmodell

In einer IT-Organisation das Betriebsmodell, das zum Erstellen, Reifen und Optimieren einer oder mehrerer Cloud-Umgebungen verwendet wird. Weitere Informationen finden Sie unter [Erstellen](https://docs.aws.amazon.com/prescriptive-guidance/latest/strategy-cloud-operating-model/introduction.html) [Ihres Cloud-Betriebsmodells.](https://docs.aws.amazon.com/prescriptive-guidance/latest/strategy-cloud-operating-model/introduction.html)

Phasen der Einführung der Cloud

Die vier Phasen, die Organisationen normalerweise durchlaufen, wenn sie auf die AWS-Cloud migrieren:

- Projekt Durchführung einiger Cloud-bezogener Projekte zu Machbarkeitsnachweisen und zu Lernzwecken
- Fundament Grundlegende Investitionen tätigen, um Ihre Cloud-Einführung zu skalieren (z. B. Einrichtung einer Landing Zone, Definition eines CCoE, Einrichtung eines Betriebsmodells)
- Migration Migrieren einzelner Anwendungen
- Neuentwicklung Optimierung von Produkten und Services und Innovation in der Cloud

Diese Phasen wurden von Stephen Orban im Blogbeitrag [Der Weg zu Cloud-First und die Phasen](https://aws.amazon.com/blogs/enterprise-strategy/the-journey-toward-cloud-first-the-stages-of-adoption/)  [der Einführung](https://aws.amazon.com/blogs/enterprise-strategy/the-journey-toward-cloud-first-the-stages-of-adoption/) im AWS-Blog zur Cloud-Unternehmensstrategie definiert. Informationen darüber, wie sie sich auf die AWS-Migrationsstrategie beziehen finden Sie im [Leitfaden zur Vorbereitung](https://docs.aws.amazon.com/prescriptive-guidance/latest/migration-readiness/understanding-current-state.html)  [der Migration.](https://docs.aws.amazon.com/prescriptive-guidance/latest/migration-readiness/understanding-current-state.html)

#### CMDB

Siehe [Konfigurationsverwaltungsdatenbank](#page-30-0) .

# Code-Repository

Ein Ort, an dem Quellcode und andere Komponenten wie Dokumentation, Beispiele und Skripts gespeichert und im Rahmen von Versionskontrollprozessen aktualisiert werden. Zu den gängigen Cloud-Repositorys gehören GitHub oder AWS CodeCommit. Jede Version des Codes wird Zweig genannt. In einer Microservice-Struktur ist jedes Repository einer einzelnen Funktionalität gewidmet. Eine einzelne CI/CD-Pipeline kann mehrere Repositorien verwenden.

#### Kalter Cache

Ein Puffer-Cache, der leer oder nicht gut gefüllt ist oder veraltete oder irrelevante Daten enthält. Dies beeinträchtigt die Leistung, da die Datenbank-Instance aus dem Hauptspeicher oder der Festplatte lesen muss, was langsamer ist als das Lesen aus dem Puffercache.

#### Kalte Daten

Daten, auf die selten zugegriffen wird und die in der Regel historisch sind. Wenn Sie diese Art von Daten abfragen, sind langsame Abfragen in der Regel akzeptabel. Das Verschieben dieser Daten in Speicherebenen oder -klassen mit geringerer Leistung und geringeren Kosten kann die Kosten senken.

# Computer Vision

Ein KI-Bereich, der von Maschinen verwendet wird, um Personen, Orte und Objekte in Bildern mit Genauigkeit auf oder über menschlichen Ebenen zu identifizieren. Oft mit Deep-Learning-Modellen erstellt, automatisiert es die Extraktion, Analyse, Klassifizierung und das Verständnis nützlicher Informationen aus einem einzelnen Bild oder einer Abfolge von Bildern.

<span id="page-30-0"></span>Verwaltung der Datenbankkonfiguration (CMDB)

Ein Repository, das Informationen über eine Datenbank und ihre IT-Umgebung speichert und verwaltet, inklusive Hardware- und Softwarekomponenten und deren Konfigurationen. In der Regel verwenden Sie Daten aus einer CMDB in der Phase der Portfolioerkennung und -analyse der Migration.

# Konformitätspaket

Eine Sammlung von AWS Config-Regeln und Abhilfemaßnahmen, die Sie zusammenstellen können, um Ihre Compliance- und Sicherheitsprüfungen individuell anzupassen. Mit Hilfe einer YAML-Vorlage können Sie ein Konformitätspaket als einzelne Einheit in einem AWS-Konto und Region oder in einer gesamten Organisation bereitstellen. Weitere Informationen finden Sie unter [Konformitätspakete](https://docs.aws.amazon.com/config/latest/developerguide/conformance-packs.html) in der AWS Config-Dokumentation.

#### <span id="page-31-1"></span>Kontinuierliche Bereitstellung und kontinuierliche Integration (CI/CD)

Der Prozess der Automatisierung der Quell-, Build-, Test-, Staging- und Produktionsphasen des Softwareveröffentlichungsprozesses. CI/CD wird allgemein als Pipeline beschrieben. CI/CD kann Ihnen helfen, Prozesse zu automatisieren, die Produktivität zu steigern, die Codequalität zu verbessern und schneller zu liefern. Weitere Informationen finden Sie unter [Vorteile der](https://docs.aws.amazon.com/whitepapers/latest/practicing-continuous-integration-continuous-delivery/benefits-of-continuous-delivery.html)  [kontinuierlichen Auslieferung](https://docs.aws.amazon.com/whitepapers/latest/practicing-continuous-integration-continuous-delivery/benefits-of-continuous-delivery.html). CD kann auch für kontinuierliche Bereitstellung stehen. Weitere Informationen finden Sie unter[Kontinuierliche Auslieferung im Vergleich zu kontinuierlicher](https://aws.amazon.com/devops/continuous-delivery/)  [Bereitstellung.](https://aws.amazon.com/devops/continuous-delivery/)

# <span id="page-31-0"></span>D

#### Daten im Ruhezustand

Daten, die in Ihrem Netzwerk stationär sind, z. B. Daten, die sich im Speicher befinden. Datenklassifizierung

Ein Prozess zur Identifizierung und Kategorisierung der Daten in Ihrem Netzwerk auf der Grundlage ihrer Kritikalität und Sensitivität. Sie ist eine wichtige Komponente jeder Strategie für das Management von Cybersecurity-Risiken, da sie Ihnen hilft, die geeigneten Schutz- und Aufbewahrungskontrollen für die Daten zu bestimmen. Die Datenklassifizierung ist ein Bestandteil der Sicherheitssäule im AWS-Well-Architected-Framework. Weitere Informationen finden Sie unter [Datenklassifizierung](https://docs.aws.amazon.com/wellarchitected/latest/security-pillar/data-classification.html).

#### Datenabweichung

Eine bedeutende Variation zwischen den Produktionsdaten und den Daten, die zum Trainieren eines ML-Modells verwendet wurden, oder eine bedeutende Änderung der Eingabedaten im Laufe der Zeit. Datenabweichungen können die Gesamtqualität, Genauigkeit und Fairness bei ML-Modellvorhersagen reduzieren.

#### Daten während der Übertragung

Daten, die sich aktiv durch Ihr Netzwerk bewegen, z. B. zwischen Netzwerkressourcen.

#### Datenminimierung

Das Prinzip, nur die Daten zu erfassen und zu verarbeiten, die unbedingt erforderlich sind. Durch die Durchführung der Datenminimierung in der AWS Cloud können Datenschutzrisiken, Kosten und Ihren CO2-Fußabdruck für Analysen reduziert werden.

### Datenumfang

Eine Reihe präventiver Integritätsschutz in Ihrer -AWSUmgebung, die dazu beitragen, sicherzustellen, dass nur vertrauenswürdige Identitäten von erwarteten Netzwerken aus auf vertrauenswürdige Ressourcen zugreifen. Weitere Informationen finden Sie unter [Erstellen eines](https://docs.aws.amazon.com/whitepapers/latest/building-a-data-perimeter-on-aws/building-a-data-perimeter-on-aws.html)  [Datenperimeters auf AWS](https://docs.aws.amazon.com/whitepapers/latest/building-a-data-perimeter-on-aws/building-a-data-perimeter-on-aws.html).

#### Vorverarbeitung der Daten

Rohdaten in ein Format umzuwandeln, das von Ihrem ML-Modell problemlos verarbeitet werden kann. Die Vorverarbeitung von Daten kann bedeuten, dass bestimmte Spalten oder Zeilen entfernt und fehlende, inkonsistente oder doppelte Werte behoben werden.

#### -Datenübereinstimmung

Der Prozess der Nachverfolgung des Ursprungs und des Verlaufs von Daten während ihres gesamten Lebenszyklus, z. B. wie die Daten generiert, übertragen und gespeichert wurden.

#### **Betreff**

Eine Person, deren Daten gesammelt und verarbeitet werden.

#### <span id="page-32-2"></span>Data Warehouse

Ein Datenverwaltungssystem, das Business Intelligence unterstützt, z. B. Analysen. Data Warehouses enthalten in der Regel große Mengen an historischen Daten und werden in der Regel für Abfragen und Analysen verwendet.

#### <span id="page-32-0"></span>Datenbankdefinitionssprache (DDL)

Anweisungen oder Befehle zum Erstellen oder Ändern der Struktur von Tabellen und Objekten in einer Datenbank.

<span id="page-32-1"></span>Datenbankmanipulationssprache (DML)

Anweisungen oder Befehle zum Ändern (Einfügen, Aktualisieren und Löschen) von Informationen in einer Datenbank.

#### DDL

#### Siehe [Datenbankdefinitionssprache](#page-32-0) .

#### Deep-Ensemble

Mehrere Deep-Learning-Modelle zur Vorhersage kombinieren. Sie können Deep-Ensembles verwenden, um eine genauere Vorhersage zu erhalten oder um die Unsicherheit von Vorhersagen abzuschätzen.

# Deep Learning

Ein ML-Teilbereich, der mehrere Schichten künstlicher neuronaler Netzwerke verwendet, um die Zuordnung zwischen Eingabedaten und Zielvariablen von Interesse zu ermitteln.

#### defense-in-depth

Ein Ansatz zur Informationssicherheit, bei dem eine Reihe von Sicherheitsmechanismen und kontrollen sorgfältig in einem Computernetzwerk verteilt werden, um die Vertraulichkeit, Integrität und Verfügbarkeit des Netzwerks und der darin enthaltenen Daten zu schützen. Wenn Sie diese Strategie in AWS anwenden, fügen Sie mehrere Steuerelemente auf verschiedenen Ebenen der AWS Organizations-Struktur hinzu, um das Backup von Ressourcen zu unterstützen. Ein defensein-depth Ansatz kann beispielsweise Multi-Faktor-Authentifizierung, Netzwerksegmentierung und Verschlüsselung kombinieren.

#### delegierter Administrator

In AWS Organizations kann ein kompatibler Service ein AWS-Mitgliedskonto registrieren, um die Konten der Organisation zu verwalten und Berechtigungen für diesen Service zu verwalten. Dieses Konto wird als delegierter Administrator für diesen Service bezeichnet. Weitere Informationen und eine Liste kompatibler Services finden Sie unter [Services, die mit AWS](https://docs.aws.amazon.com/organizations/latest/userguide/orgs_integrate_services_list.html) [Organizations funktionieren](https://docs.aws.amazon.com/organizations/latest/userguide/orgs_integrate_services_list.html) in der AWS Organizations-Dokumentation.

# Bereitstellung

Der Prozess, bei dem eine Anwendung, neue Feature oder Codekorrekturen in der Zielumgebung verfügbar gemacht werden. Die Bereitstellung umfasst das Implementieren von Änderungen an einer Codebasis und das anschließende Erstellen und Ausführen dieser Codebasis in den Anwendungsumgebungen.

# Entwicklungsumgebung

# Siehe [Umgebung](#page-36-1) .

# <span id="page-33-0"></span>Detektivische Kontrolle

Eine Sicherheitskontrolle, die darauf ausgelegt ist, ein Ereignis zu erkennen, zu protokollieren und zu warnen, nachdem ein Ereignis eingetreten ist. Diese Kontrollen stellen eine zweite Verteidigungslinie dar und warnen Sie vor Sicherheitsereignissen, bei denen die vorhandenen präventiven Kontrollen umgangen wurden. Weitere Informationen finden Sie unter [Detektivische](https://docs.aws.amazon.com/prescriptive-guidance/latest/aws-security-controls/detective-controls.html)  [Kontrolle](https://docs.aws.amazon.com/prescriptive-guidance/latest/aws-security-controls/detective-controls.html) in Implementierung von Sicherheitskontrollen in AWS.

### <span id="page-34-2"></span>Development Value Stream Mapping (DVSM)

Ein Prozess, der verwendet wird, um Einschränkungen zu identifizieren und zu priorisieren, die sich negativ auf Geschwindigkeit und Qualität in einem Lebenszyklus der Softwareentwicklung auswirken. DVSM erweitert den Prozess zur Zuordnung von Wertströmen, der ursprünglich für strenge Herstellungspraktiken entwickelt wurde. Es konzentriert sich auf die Schritte und Teams, die erforderlich sind, um den Wert im Softwareentwicklungsprozess zu schaffen und zu verschieben.

#### Digitale Telefonie

Eine virtuelle Darstellung eines realen Systems, z. B. eines Gebäudes, einer Fabrik, Industrieanlagen oder einer Produktionslinie. Digitale Komponenten unterstützen prädiktive Wartung, Remote-Überwachung und Produktionsoptimierung.

#### Dimensionstabelle

In einem [Sternschema ist dies](#page-59-0) eine kleinere Tabelle, die Datenattribute zu quantitativen Daten in einer Faktentabelle enthält. Dimensionstabellenattribute sind in der Regel Textfelder oder diskrete Zahlen, die sich wie Text verhalten. Diese Attribute werden häufig für die Einschränkung, Filterung und Kennzeichnung von Ergebnissätzen verwendet.

#### <span id="page-34-0"></span>**Notfall**

Ein Ereignis, das verhindert, dass ein Workload oder System seine Geschäftsziele an seinem primär bereitgestellten Standort erfüllt. Bei diesen Ereignissen kann es sich um Naturkatastrophen, technische Ausfälle oder das Ergebnis menschlicher Aktionen wie unbeabsichtigte Fehlkonfigurationen oder Malware-Angriffe handeln.

#### <span id="page-34-1"></span>Notfallwiederherstellung (DR)

Die Strategie und der Prozess, die Sie verwenden, um Ausfallzeiten und Datenverluste zu minimieren, die durch einen [Notfall](#page-34-0) verursacht werden. Weitere Informationen finden Sie unter [Notfallwiederherstellung von Workloads auf AWS: Wiederherstellung in der Cloud](https://docs.aws.amazon.com/whitepapers/latest/disaster-recovery-workloads-on-aws/disaster-recovery-workloads-on-aws.html) im AWS Well-Architected Framework.

#### DML

Siehe [Datenbankmanipulationssprache](#page-32-1) .

#### Domainorientiertes Design

Ein Ansatz zur Entwicklung eines komplexen Softwaresystems, bei dem seine Komponenten mit sich entwickelnden Domains oder Kerngeschäftszielen verknüpft werden, denen jede

Komponente dient. Dieses Konzept wurde von Eric Evans in seinem Buch Domaingesteuertes Design: Bewältigen der Komplexität im Herzen der Software (Boston: Addison-Wesley Professional, 2003) vorgestellt. Informationen darüber, wie Sie domaingesteuertes Design mit dem Strangler-Fig-Muster verwenden können, finden Sie unter [Schrittweises Modernisieren](https://docs.aws.amazon.com/prescriptive-guidance/latest/modernization-aspnet-web-services/considerations.html) [älterer Microsoft ASP.NET \(ASMX\)-Webservices mithilfe von Containern und Amazon API](https://docs.aws.amazon.com/prescriptive-guidance/latest/modernization-aspnet-web-services/considerations.html)  [Gateway](https://docs.aws.amazon.com/prescriptive-guidance/latest/modernization-aspnet-web-services/considerations.html).

#### DR

Siehe [Notfallwiederherstellung](#page-34-1) .

#### Abweichungserkennung

Nachverfolgen von Abweichungen von einer Basiskonfiguration. Sie können beispielsweise verwenden, AWS CloudFormation um [Abweichungen in Systemressourcen zu erkennen,](https://docs.aws.amazon.com/AWSCloudFormation/latest/UserGuide/using-cfn-stack-drift.html) oder Sie können verwenden, AWS Control Tower um [Änderungen in Ihrer Landing Zone zu erkennen](https://docs.aws.amazon.com/controltower/latest/userguide/drift.html), die sich auf die Einhaltung der Governance-Anforderungen auswirken könnten.

#### DVSM

Weitere Informationen finden Sie unter [Stream-Zuweisung von Entwicklungswerten.](#page-34-2)

# <span id="page-35-0"></span>E

# EDA

Weitere Informationen finden Sie unter [Explorative Datenanalyse.](#page-37-1)

#### <span id="page-35-1"></span>Edge-Computing

Die Technologie, die die Rechenleistung für intelligente Geräte an den Rändern eines IoT-Netzwerks erhöht. Im Vergleich zu [Cloud Computing kann Edge C](#page-29-1)omputing die Kommunikationslatenz reduzieren und die Reaktionszeit verbessern.

#### Verschlüsselung

Ein Datenverarbeitungsprozess, der Klartextdaten, die für Menschen lesbar sind, in Geheimtext umwandelt.

#### Verschlüsselungsschlüssel

Eine kryptografische Zeichenfolge aus zufälligen Bits, die von einem Verschlüsselungsalgorithmus generiert wird. Schlüssel können unterschiedlich lang sein, und jeder Schlüssel ist so konzipiert, dass er unvorhersehbar und einzigartig ist.

# <span id="page-36-0"></span>Endianismus

Die Reihenfolge, in der Bytes im Computerspeicher gespeichert werden. Big-Endian-Systeme speichern das höchstwertige Byte zuerst. Little-Endian-Systeme speichern das niedrigwertigste Byte zuerst.

# Endpunkt

Siehe [Service-Endpunkt .](#page-58-0)

# Endpunkt-Services

Ein Service, den Sie in einer Virtual Private Cloud (VPC) hosten können, um ihn mit anderen Benutzern zu teilen. Sie können einen Endpunktservice mit AWS PrivateLink erstellen und anderen AWS-Konten oder AWS Identity and Access Management (IAM)- Prinzipalen Berechtigungen erteilen. Diese Konten oder Prinzipale können sich privat mit Ihrem Endpunktservice verbinden, indem sie Schnittstellen-VPC-Endpunkte erstellen. Weitere Informationen finden Sie unter [Einen Endpunkt-Service erstellen](https://docs.aws.amazon.com/vpc/latest/privatelink/create-endpoint-service.html) in der Amazon Virtual Private Cloud (Amazon VPC)-Dokumentation.

# Envelope-Verschlüsselung

Der Prozess der Verschlüsselung eines Verschlüsselungsschlüssels mit einem anderen Verschlüsselungsschlüssel. Weitere Informationen finden Sie unter [Umschlagverschlüsselung](https://docs.aws.amazon.com/kms/latest/developerguide/concepts.html#enveloping) in der AWS Key Management Service (AWS KMS)-Dokumentation.

# <span id="page-36-1"></span>Umgebung

Eine Instance einer laufenden Anwendung. Die folgenden Arten von Umgebungen sind beim Cloud-Computing üblich:

- Entwicklungsumgebung Eine Instance einer laufenden Anwendung, die nur dem Kernteam zur Verfügung steht, das für die Wartung der Anwendung verantwortlich ist. Entwicklungsumgebungen werden verwendet, um Änderungen zu testen, bevor sie in höhere Umgebungen übertragen werden. Diese Art von Umgebung wird manchmal als Testumgebung bezeichnet.
- Niedrigere Umgebungen Alle Entwicklungsumgebungen für eine Anwendung, z. B. solche, die für erste Builds und Tests verwendet wurden.
- Produktionsumgebung Eine Instance einer laufenden Anwendung, auf die Endbenutzer zugreifen können. In einer CI/CD-Pipeline ist die Produktionsumgebung die letzte Bereitstellungsumgebung.

• Höhere Umgebungen – Alle Umgebungen, auf die auch andere Benutzer als das Kernentwicklungsteam zugreifen können. Dies kann eine Produktionsumgebung, Vorproduktionsumgebungen und Umgebungen für Benutzerakzeptanztests umfassen.

#### Epics

In der agilen Methodik sind dies funktionale Kategorien, die Ihnen helfen, Ihre Arbeit zu organisieren und zu priorisieren. Epics bieten eine allgemeine Beschreibung der Anforderungen und Implementierungsaufgaben. Zu den AWS-CAF-Sicherheitsepics gehören beispielsweise Identitäts- und Zugriffsmanagement, Detektivkontrollen, Infrastruktursicherheit, Datenschutz und Reaktion auf Vorfälle. Weitere Informationen zu Epics in der AWS-Migrationsstrategie finden Sie im [Leitfaden zur Programm-Implementierung.](https://docs.aws.amazon.com/prescriptive-guidance/latest/migration-program-implementation/)

#### <span id="page-37-1"></span>Explorative Datenanalyse (EDA)

Der Prozess der Analyse eines Datensatzes, um seine Hauptmerkmale zu verstehen. Sie sammeln oder aggregieren Daten und führen dann erste Untersuchungen durch, um Muster zu finden, Anomalien zu erkennen und Annahmen zu überprüfen. EDA wird durchgeführt, indem zusammenfassende Statistiken berechnet und Datenvisualisierungen erstellt werden.

# <span id="page-37-0"></span>F

#### **Faktentabelle**

Die zentrale Tabelle in einem [Sternschema .](#page-59-0) Es speichert quantitative Daten über den Geschäftsbetrieb. In der Regel enthält eine Faktentabelle zwei Arten von Spalten: Spalten, die Messwerte enthalten, und Spalten, die einen Fremdschlüssel für eine Dimensionstabelle enthalten.

#### schnell fehlschlagen

Eine Variante, die häufige und inkrementelle Tests verwendet, um den Entwicklungslebenszyklus zu reduzieren. Es ist ein wichtiger Teil eines agilen Ansatzes.

#### Fehlerisolierungsgrenze

In der AWS Cloudeine Grenze wie eine Availability Zone, , AWS-RegionSteuerebene oder Datenebene, die die Auswirkungen eines Ausfalls begrenzt und die Ausfallsicherheit von Workloads verbessert. Weitere Informationen finden Sie unter [AWS Fehlerisolierungsgrenzen.](https://docs.aws.amazon.com/whitepapers/latest/aws-fault-isolation-boundaries/abstract-and-introduction.html)

#### Feature-Zweig

# Siehe [Verzweigung .](#page-27-0)

#### Features

Die Eingabedaten, die Sie verwenden, um eine Vorhersage zu treffen. In einem Fertigungskontext könnten Feature beispielsweise Bilder sein, die regelmäßig von der Fertigungslinie aus aufgenommen werden.

# Bedeutung der Feature

Wie wichtig ein Feature für die Vorhersagen eines Modells ist. Dies wird in der Regel als numerischer Wert ausgedrückt, der mit verschiedenen Techniken wie Shapley Additive Explanations (SHAP) und integrierten Gradienten berechnet werden kann. Weitere Informationen finden Sie unter [Interpretierbarkeit von Machine-Learning-Modellen mit :AWS](https://docs.aws.amazon.com/prescriptive-guidance/latest/ml-model-interpretability/overview.html).

# Featuretransformation

Daten für den ML-Prozess optimieren, einschließlich der Anreicherung von Daten mit zusätzlichen Quellen, der Skalierung von Werten oder der Extraktion mehrerer Informationssätze aus einem einzigen Datenfeld. Das ermöglicht dem ML-Modell, von den Daten profitieren. Wenn Sie beispielsweise das Datum "27.05.2021 00:15:37" in "2021", "Mai", "Donnerstag" und "15" aufschlüsseln, können Sie dem Lernalgorithmus helfen, nuancierte Muster zu erlernen, die mit verschiedenen Datenkomponenten verknüpft sind.

# FGAC

Siehe [differenzierte Zugriffskontrolle](#page-38-0) .

<span id="page-38-0"></span>differenzierte Zugriffskontrolle (FGAC)

Die Verwendung mehrerer Bedingungen zum Zulassen oder Verweigern einer Zugriffsanforderung.

# Flash-Cut-Migration

Eine Datenbankmigrationsmethode, die die kontinuierliche Datenreplikation über die [Erfassung](#page-28-2) [von Änderungsdaten](#page-28-2) verwendet, um Daten in der kürzestmöglichen Zeit zu migrieren, anstatt einen schrittweisen Ansatz zu verwenden. Ziel ist es, Ausfallzeiten auf ein Minimum zu beschränken.

# <span id="page-39-0"></span>G

Geoblockierung

Siehe [geografische Einschränkungen.](#page-39-2)

# <span id="page-39-2"></span>Geografische Einschränkungen (Geoblocking)

In Amazon eine Option CloudFront, um Benutzer in bestimmten Ländern am Zugriff auf Inhaltsverteilungen zu hindern. Sie können eine Zulassungsliste oder eine Sperrliste verwenden, um zugelassene und gesperrte Länder anzugeben. Weitere Informationen finden Sie unter [Einschränken der geografischen Verteilung Ihrer Inhalte](https://docs.aws.amazon.com/AmazonCloudFront/latest/DeveloperGuide/georestrictions.html) in der - CloudFront Dokumentation.

# Gitflow-Workflow

Ein Ansatz, bei dem niedrigere und höhere Umgebungen unterschiedliche Zweige in einem Quellcode-Repository verwenden. Der Gitflow-Workflow gilt als veraltet und der [Trunk-basierte](#page-61-0) [Workflow](#page-61-0) ist der moderne, bevorzugte Ansatz.

# <span id="page-39-1"></span>Greenfield-Strategie

Das Fehlen vorhandener Infrastruktur in einer neuen Umgebung. Bei der Einführung einer Neuausrichtung einer Systemarchitektur können Sie alle neuen Technologien ohne Einschränkung der Kompatibilität mit der vorhandenen Infrastruktur auswählen, auch bekannt als [Brownfield.](#page-27-1) Wenn Sie die bestehende Infrastruktur erweitern, könnten Sie Brownfield- und Greenfield-Strategien mischen.

# Integritätsschutz

Eine allgemeine Regel, die dabei hilft, Ressourcen, Richtlinien und die Einhaltung von Vorschriften in allen Organisationseinheiten (OUs) zu regeln. Präventiver Integritätsschutz setzt Richtlinien durch, um die Einhaltung von Standards zu gewährleisten. Sie werden mithilfe von Service-Kontrollrichtlinien und IAM-Berechtigungsgrenzen implementiert. Detektivischer Integritätsschutz erkennt Richtlinienverstöße und Compliance-Probleme und generiert Warnmeldungen zur Abhilfe. Sie werden mithilfe von AWS Config, AWS Security Hub, Amazon GuardDuty, , AWS Trusted Advisor Amazon Inspector und benutzerdefinierten AWS Lambda Prüfungen implementiert.

# <span id="page-40-0"></span>H

# HA

# Siehe [Hochverfügbarkeit.](#page-40-1)

### Heterogene Datenbankmigration

Migrieren Sie Ihre Quelldatenbank in eine Zieldatenbank, die eine andere Datenbank-Engine verwendet (z. B. Oracle zu Amazon Aurora). Eine heterogene Migration ist in der Regel Teil einer Neuarchitektur, und die Konvertierung des Schemas kann eine komplexe Aufgabe sein. [AWS](https://docs.aws.amazon.com/SchemaConversionTool/latest/userguide/CHAP_Welcome.html) [bietet AWS SCT](https://docs.aws.amazon.com/SchemaConversionTool/latest/userguide/CHAP_Welcome.html), welches bei Schemakonvertierungen hilft.

#### <span id="page-40-1"></span>Hochverfügbarkeit (HA)

Die Fähigkeit eines Workloads, im Falle von Herausforderungen oder Katastrophen kontinuierlich und ohne Eingriff zu arbeiten. HA-Systeme sind so konzipiert, dass sie automatisch ein Failover durchführen, konsistent eine qualitativ hochwertige Leistung liefern und verschiedene Lasten und Ausfälle mit minimalen Leistungseinbußen behandeln.

#### Historische Modernisierung

Ein Ansatz, der zur Modernisierung und Aktualisierung von Systemen der Betriebstechnologie (OT) verwendet wird, um die Anforderungen der Fertigung besser zu erfüllen. Ein Historiker ist eine Art von Datenbank, die verwendet wird, um Daten aus verschiedenen Quellen in einer Fabrik zu sammeln und zu speichern.

#### Homogene Datenbankmigration

Migrieren Sie Ihre Quelldatenbank zu einer Zieldatenbank, die dieselbe Datenbank-Engine verwendet (z. B. Microsoft SQL Server zu Amazon RDS für SQL Server). Eine homogene Migration ist in der Regel Teil eines Hostwechsels oder eines Plattformwechsels. Sie können native Datenbankserviceprogramme verwenden, um das Schema zu migrieren.

#### Hot Data

Daten, auf die häufig zugegriffen wird, wie Echtzeitdaten oder aktuelle Übersetzungsdaten. Diese Daten erfordern in der Regel eine Speicherebene oder Klasse mit hoher Leistung, um schnelle Abfrageantworten bereitzustellen.

# Hotfix

Eine dringende Lösung für ein kritisches Problem in einer Produktionsumgebung. Aufgrund seiner Wichtigkeit wird ein Hotfix normalerweise außerhalb des typischen DevOps Release-Workflows erstellt.

### Hypercare-Phase

Unmittelbar nach dem Cutover, der Zeitraum, in dem ein Migrationsteam die migrierten Anwendungen in der Cloud verwaltet und überwacht, um etwaige Probleme zu beheben. In der Regel dauert dieser Zeitraum 1–4 Tage. Am Ende der Hypercare-Phase überträgt das Migrationsteam in der Regel die Verantwortung für die Anwendungen an das Cloud-Betriebsteam.

# <span id="page-41-0"></span>I

# IaC

Siehe [Infrastruktur als Code .](#page-42-0)

<span id="page-41-2"></span>Identitätsbasierte Richtlinie

Eine Richtlinie, die einem oder mehreren IAM-Prinzipalen zugeordnet ist und deren Berechtigungen innerhalb der AWS Cloud-Umgebung definiert.

# Leerlaufanwendung

Eine Anwendung mit einer durchschnittlichen CPU- und Arbeitsspeicherauslastung zwischen 5 und 20 Prozent über einen Zeitraum von 90 Tagen. In einem Migrationsprojekt ist es üblich, diese Anwendungen außer Betrieb zu nehmen oder sie On-Premises beizubehalten.

#### IIoT

Weitere Informationen finden Sie unter [Industrielles Internet der Dinge.](#page-42-1)

# <span id="page-41-1"></span>unveränderliche Infrastruktur

Ein Modell, das eine neue Infrastruktur für Produktions-Workloads bereitstellt, anstatt die vorhandene Infrastruktur zu aktualisieren, zu patchen oder zu ändern. Unveränderliche Infrastrukturen sind von Natur aus konsistenter, zuverlässiger und vorhersehbarer als [veränderbare Infrastrukturen](#page-48-1). Weitere Informationen finden Sie unter [Bereitstellung mit](https://docs.aws.amazon.com/wellarchitected/latest/reliability-pillar/rel_tracking_change_management_immutable_infrastructure.html) [unveränderlicher Infrastruktur](https://docs.aws.amazon.com/wellarchitected/latest/reliability-pillar/rel_tracking_change_management_immutable_infrastructure.html) im AWS Well-Architected Framework.

#### Eingehende (ingress) VPC

In einer AWS-Multi-Konto-Architektur, eine VPC, die Netzwerkverbindungen von außerhalb einer Anwendung akzeptiert, überprüft und weiterleitet. Die [AWS-Referenzarchitektur für die Sicherheit](https://docs.aws.amazon.com/prescriptive-guidance/latest/security-reference-architecture/network.html) empfiehlt, Ihr Netzwerkkonto mit eingehenden und ausgehenden VPCs und Inspektions-VPCs einzurichten, um die bidirektionale Schnittstelle zwischen Ihrer Anwendung und dem Internet zu schützen.

#### Inkrementelle Migration

Eine Cutover-Strategie, bei der Sie Ihre Anwendung in kleinen Teilen migrieren, anstatt eine einziges vollständiges Cutover durchzuführen. Beispielsweise könnten Sie zunächst nur einige Microservices oder Benutzer auf das neue System umstellen. Nachdem Sie sich vergewissert haben, dass alles ordnungsgemäß funktioniert, können Sie weitere Microservices oder Benutzer schrittweise verschieben, bis Sie Ihr Legacy-System außer Betrieb nehmen können. Diese Strategie reduziert die mit großen Migrationen verbundenen Risiken.

#### Infrastruktur

<span id="page-42-0"></span>Alle Ressourcen und Komponenten, die in der Umgebung einer Anwendung enthalten sind. Infrastructure as Code (IaC)

Der Prozess der Bereitstellung und Verwaltung der Infrastruktur einer Anwendung mithilfe einer Reihe von Konfigurationsdateien. IaC soll Ihnen helfen, das Infrastrukturmanagement zu zentralisieren, Ressourcen zu standardisieren und schnell zu skalieren, sodass neue Umgebungen wiederholbar, zuverlässig und konsistent sind.

<span id="page-42-1"></span>Industrielles Internet der Dinge (IIoT)

Einsatz von mit dem Internet verbundenen Sensoren und Geräten in Industriesektoren wie Fertigung, Energie, Automobilindustrie, Gesundheitswesen, Biowissenschaften und Landwirtschaft. Mehr Informationen finden Sie unter [Aufbau einer digitalen](https://docs.aws.amazon.com/prescriptive-guidance/latest/strategy-iiot-transformation/welcome.html)  [Transformationsstrategie für das industrielle Internet der Dinge \(IIoT\).](https://docs.aws.amazon.com/prescriptive-guidance/latest/strategy-iiot-transformation/welcome.html)

#### Inspektions-VPC

In einer AWS-Multi-Konto-Architektur, eine zentralisierte VPC, die Inspektionen des Netzwerkverkehrs zwischen VPCs (in derselben oder unterschiedlichen AWS-Regionen), das Internet und On-Premises-Netzwerke verwaltet. Die [AWS-Referenzarchitektur für die Sicherheit](https://docs.aws.amazon.com/prescriptive-guidance/latest/security-reference-architecture/network.html) empfiehlt, Ihr Netzwerkkonto mit eingehenden und ausgehenden VPCs und Inspektions-VPCs einzurichten, um die bidirektionale Schnittstelle zwischen Ihrer Anwendung und dem Internet zu schützen.

# <span id="page-43-1"></span>Internet of Things (IoT)

Das Netzwerk verbundener physischer Objekte mit eingebetteten Sensoren oder Prozessoren, das über das Internet oder über ein lokales Kommunikationsnetzwerk mit anderen Geräten und Systemen kommuniziert. Weitere Informationen finden Sie unter [Was ist IoT?](https://aws.amazon.com/what-is/iot/)

#### Interpretierbarkeit

Ein Merkmal eines Modells für Machine Learning, das beschreibt, inwieweit ein Mensch verstehen kann, wie die Vorhersagen des Modells von seinen Eingaben abhängen. Weitere Informationen finden Sie unter [Interpretierbarkeit von Modellen für Machine Learning mit AWS.](https://docs.aws.amazon.com/prescriptive-guidance/latest/ml-model-interpretability/)

IoT

#### Siehe [Internet der Dinge.](#page-43-1)

<span id="page-43-2"></span>IT information library (ITIL, IT-Informationsbibliothek)

Eine Reihe von bewährten Methoden für die Bereitstellung von IT-Services und die Abstimmung dieser Services auf die Geschäftsanforderungen. ITIL bietet die Grundlage für ITSM.

```
T service management (ITSM, IT-Servicemanagement)
```
Aktivitäten im Zusammenhang mit der Gestaltung, Implementierung, Verwaltung und Unterstützung von IT-Services für eine Organisation. Informationen zur Integration von Cloud-Vorgängen mit ITSM-Tools finden Sie im [Leitfaden zur Betriebsintegration.](https://docs.aws.amazon.com/prescriptive-guidance/latest/migration-operations-integration/tools-integration.html)

ITIL

Siehe [IT-Informationsbibliothek .](#page-43-2)

ITSM

Siehe [IT-Servicemanagement.](#page-43-3)

# <span id="page-43-0"></span> $\mathbf{L}$

<span id="page-43-4"></span>Labelbasierte Zugriffskontrolle (LBAC)

Eine Implementierung der obligatorischen Zugriffskontrolle (MAC), bei der den Benutzern und den Daten selbst jeweils explizit ein Sicherheitsbezeichnungswert zugewiesen wird. Die Schnittmenge zwischen der Benutzersicherheitsbezeichnung und der Datensicherheitsbezeichnung bestimmt, welche Zeilen und Spalten vom Benutzer angezeigt werden können.

# Landing Zone

Eine Landing Zone ist eine gut strukturierte, skalierbare und sichere AWS-Umgebung mit mehreren Konten. Dies ist ein Ausgangspunkt, von dem aus Ihre Organisationen Workloads und Anwendungen schnell und mit Vertrauen in ihre Sicherheits- und Infrastrukturumgebung starten und bereitstellen können. Weitere Informationen zu Landing Zones finden Sie unter [Einrichtung](https://docs.aws.amazon.com/prescriptive-guidance/latest/migration-aws-environment/welcome.html)  [einer sicheren und skalierbaren AWS-Umgebung mit mehreren Konten.](https://docs.aws.amazon.com/prescriptive-guidance/latest/migration-aws-environment/welcome.html).

### Große Migration

Eine Migration von 300 oder mehr Servern.

LBAC

Siehe [Label-basierte Zugriffskontrolle .](#page-43-4)

#### Geringste Berechtigung

Die bewährte Sicherheitsmethode, bei der nur die für die Durchführung einer Aufgabe erforderlichen Mindestberechtigungen erteilt werden. Weitere Informationen finden Sie unter [Geringste Berechtigungen anwenden](https://docs.aws.amazon.com/IAM/latest/UserGuide/best-practices.html#grant-least-privilege) in der IAM-Dokumentation.

Lift and Shift

Siehe [7 Rs.](#page-22-2)

Little-Endian-System

Ein System, welches das niedrigwertigste Byte zuerst speichert. Siehe auch [Endianität .](#page-36-0)

Niedrigere Umgebungen

Siehe [Umgebung](#page-36-1) .

# <span id="page-44-0"></span>M

<span id="page-44-1"></span>Machine Learning (ML)

Eine Art künstlicher Intelligenz, die Algorithmen und Techniken zur Mustererkennung und zum Lernen verwendet. ML analysiert aufgezeichnete Daten, wie z. B. Daten aus dem Internet der Dinge (IoT), und lernt daraus, um ein statistisches Modell auf der Grundlage von Mustern zu erstellen. Weitere Informationen finden Sie unter [Machine Learning.](https://aws.amazon.com/what-is/machine-learning/)

#### Hauptzweig

# Siehe [Verzweigung .](#page-27-0)

#### <span id="page-45-0"></span>Von verwaltete Services

AWS-Services für die die Infrastrukturebene, das Betriebssystem und die Plattformen AWS betreibt und Sie auf die Endpunkte zugreifen, um Daten zu speichern und abzurufen. Amazon Simple Storage Service (Amazon S3) und Amazon DynamoDB sind Beispiele für verwaltete Services. Diese werden auch als abstrakte Services bezeichnet.

#### MAP

Weitere Informationen finden Sie unter [Migration Acceleration Program.](#page-46-0)

# Mechanismus

Ein vollständiger Prozess, in dem Sie ein Tool erstellen, die Einführung des Tools fördern und dann die Ergebnisse überprüfen, um Anpassungen vorzunehmen. Ein Mechanismus ist ein Zyklus, der sich bei der Ausführung selbst verstärkt und verbessert. Weitere Informationen finden Sie unter [Erstellen von Mechanismen](https://docs.aws.amazon.com/wellarchitected/latest/operational-readiness-reviews/building-mechanisms.html) im AWS Well-Architected Framework.

# Mitgliedskonto

Alle AWS-Konten mit Ausnahme des Verwaltungskontos, die Teil einer Organisation in AWS Organizations sind. Ein Konto kann jeweils nur einer Organisation angehören.

# **Microservice**

Ein kleiner, unabhängiger Service, der über klar definierte APIs kommuniziert und in der Regel kleinen, eigenständigen Teams gehört. Ein Versicherungssystem kann beispielsweise Microservices beinhalten, die Geschäftsfunktionen wie Vertrieb oder Marketing oder Subdomains wie Einkauf, Schadenersatz oder Analytik zugeordnet sind. Zu den Vorteilen von Microservices gehören Agilität, flexible Skalierung, einfache Bereitstellung, wiederverwendbarer Code und Ausfallsicherheit. Weitere Informationen finden Sie unter [Integrieren von Microservices mithilfe](https://docs.aws.amazon.com/prescriptive-guidance/latest/modernization-integrating-microservices/welcome.html)  [von AWS-Serverless-Services.](https://docs.aws.amazon.com/prescriptive-guidance/latest/modernization-integrating-microservices/welcome.html)

# Microservices-Architekturen

Ein Ansatz zur Erstellung einer Anwendung mit unabhängigen Komponenten, die jeden Anwendungsprozess als Microservice ausführen. Diese Microservices kommunizieren über eine klar definierte Schnittstelle mithilfe einfacher APIs. Jeder Microservice in dieser Architektur kann aktualisiert, bereitgestellt und skaliert werden, um den Bedarf an bestimmten Funktionen einer

Anwendung zu decken. Weitere Informationen finden Sie unter [Implementieren von Microservices](https://docs.aws.amazon.com/whitepapers/latest/microservices-on-aws/microservices-on-aws.html)  [in AWS.](https://docs.aws.amazon.com/whitepapers/latest/microservices-on-aws/microservices-on-aws.html)

<span id="page-46-0"></span>Migration Acceleration Program (MAP)

Ein AWS-Programm, das Beratung, Unterstützung, Training und Services bietet, um Organisationen dabei zu unterstützen, eine solide betriebliche Grundlage für den Umstieg auf die Cloud zu schaffen und die anfänglichen Kosten von Migrationen auszugleichen. MAP umfasst eine Migrationsmethode für die methodische Durchführung von Legacy-Migrationen sowie eine Reihe von Tools zur Automatisierung und Beschleunigung gängiger Migrationsszenarien.

Migration in großem Maßstab

Der Prozess, bei dem der Großteil des Anwendungsportfolios in Wellen in die Cloud verlagert wird, wobei in jeder Welle mehr Anwendungen schneller migriert werden. In dieser Phase werden die bewährten Verfahren und Erkenntnisse aus den früheren Phasen zur Implementierung einer Migrationsfabrik von Teams, Tools und Prozessen zur Optimierung der Migration von Workloads durch Automatisierung und agile Bereitstellung verwendet. Dies ist die dritte Phase der [AWS-](https://docs.aws.amazon.com/prescriptive-guidance/latest/strategy-migration/)[Migrationsstrategie](https://docs.aws.amazon.com/prescriptive-guidance/latest/strategy-migration/).

#### Migrationsfabrik

Funktionsübergreifende Teams, die die Migration von Workloads durch automatisierte, agile Ansätze optimieren. Zu den Teams der Migrationsfabrik gehören in der Regel Betrieb, Geschäftsanalysten und Eigentümer, Migrationsingenieure, Entwickler und DevOps Experten, die in Sprints arbeiten. Zwischen 20 und 50 Prozent eines Unternehmensanwendungsportfolios bestehen aus sich wiederholenden Mustern, die durch einen Fabrik-Ansatz optimiert werden können. Weitere Informationen finden Sie in [Diskussion über Migrationsfabriken](https://docs.aws.amazon.com/prescriptive-guidance/latest/strategy-migration/migrations-phase.html) und den [Leitfaden zur Cloud-Migration-Fabrik](https://docs.aws.amazon.com/prescriptive-guidance/latest/migration-factory-cloudendure/welcome.html) in diesem Inhaltssatz.

#### Migrationsmetadaten

Die Informationen über die Anwendung und den Server, die für den Abschluss der Migration benötigt werden. Für jedes Migrationsmuster ist ein anderer Satz von Migrationsmetadaten erforderlich. Beispiele für Migrationsmetadaten sind das Zielsubnetz, die Sicherheitsgruppe und das AWS-Konto.

#### Migrationsmuster

Eine wiederholbare Migrationsaufgabe, in der die Migrationsstrategie, das Migrationsziel und die verwendete Migrationsanwendung oder der verwendete Migrationsservice detailliert beschrieben werden. Beispiel: Hostwechsel-Migration zu Amazon EC2 mit AWS Application Migration Service. <span id="page-47-0"></span>Migration Portfolio Assessment (MPA)

Ein Online-Tool, das Informationen zur Validierung des Geschäftsszenarios für die Migration in die AWS-Cloud. MPA bietet eine detaillierte Portfoliobewertung (richtige Servergröße, Preisgestaltung, Gesamtbetriebskostenanalyse, Migrationskostenanalyse) sowie Migrationsplanung (Anwendungsdatenanalyse und Datenerfassung, Anwendungsgruppierung, Migrationspriorisierung und Wellenplanung). Das [MPA-Tool](https://mpa.accelerate.amazonaws.com/) (erfordert Anmeldung) ist für alle AWS-Berater und APN-Partnerberater kostenlos verfügbar.

Migration Readiness Assessment (MRA)

Der Prozess der Gewinnung von Erkenntnissen über die Cloud-Bereitschaft einer Organisation, der Identifizierung von Stärken und Schwächen und der Erstellung eines Aktionsplans zur Schließung identifizierter Lücken unter Verwendung des AWS-CAF. Weitere Informationen finden Sie im [Benutzerhandbuch für Migration Readiness](https://docs.aws.amazon.com/prescriptive-guidance/latest/migration-readiness/welcome.html). MRA ist die erste Phase der [AWS-](https://docs.aws.amazon.com/prescriptive-guidance/latest/strategy-migration/)[Migrationsstrategie](https://docs.aws.amazon.com/prescriptive-guidance/latest/strategy-migration/).

#### Migrationsstrategie

Der Ansatz, der verwendet wird, um einen Workload in die AWS-Cloud zu migrieren. Weitere Informationen finden Sie im Eintrag [7 Rs](#page-22-2) in diesem Glossar und unter [Mobilisieren Ihrer](https://docs.aws.amazon.com/prescriptive-guidance/latest/strategy-migration/welcome.html)  [Organisation zur Beschleunigung umfangreicher Migrationen.](https://docs.aws.amazon.com/prescriptive-guidance/latest/strategy-migration/welcome.html)

#### ML

Siehe [Machine Learning.](#page-44-1)

#### MPA

Weitere Informationen finden Sie unter [Bewertung des Migrationsportfolios.](#page-47-0)

#### Modernisierung

Umwandlung einer veralteten (veralteten oder monolithischen) Anwendung und ihrer Infrastruktur in ein agiles, elastisches und hochverfügbares System in der Cloud, um Kosten zu senken, die Effizienz zu steigern und Innovationen zu nutzen. Weitere Informationen finden Sie unter [Strategie](https://docs.aws.amazon.com/prescriptive-guidance/latest/strategy-modernizing-applications) [zur Modernisierung von Anwendungen in der AWS-Cloud.](https://docs.aws.amazon.com/prescriptive-guidance/latest/strategy-modernizing-applications)

#### Bewertung der Modernisierungsfähigkeit

Eine Bewertung, anhand derer festgestellt werden kann, ob die Anwendungen einer Organisation für die Modernisierung bereit sind, Vorteile, Risiken und Abhängigkeiten identifiziert und ermittelt

wird, wie gut die Organisation den zukünftigen Status dieser Anwendungen unterstützen kann. Das Ergebnis der Bewertung ist eine Vorlage der Zielarchitektur, eine Roadmap, in der die Entwicklungsphasen und Meilensteine des Modernisierungsprozesses detailliert beschrieben werden, sowie ein Aktionsplan zur Behebung festgestellter Lücken. Weitere Informationen finden Sie unter [Bewertung der Modernisierungsbereitschaft von Anwendungen in der AWS-Cloud](https://docs.aws.amazon.com/prescriptive-guidance/latest/modernization-assessing-applications/).

#### Monolithische Anwendungen (Monolithen)

Anwendungen, die als ein einziger Service mit eng gekoppelten Prozessen ausgeführt werden. Monolithische Anwendungen haben verschiedene Nachteile. Wenn ein Anwendungs-Feature stark nachgefragt wird, muss die gesamte Architektur skaliert werden. Das Hinzufügen oder Verbessern der Feature einer monolithischen Anwendung wird ebenfalls komplexer, wenn die Codebasis wächst. Um diese Probleme zu beheben, können Sie eine Microservices-Architektur verwenden. Weitere Informationen finden Sie unter [Zerlegen von Monolithen in Microservices](https://docs.aws.amazon.com/prescriptive-guidance/latest/modernization-decomposing-monoliths/welcome.html).

#### Mehrklassen-Klassifizierung

Ein Prozess, der dabei hilft, Vorhersagen für mehrere Klassen zu generieren (wobei eines von mehr als zwei Ergebnissen vorhergesagt wird). Ein ML-Modell könnte beispielsweise fragen: "Ist dieses Produkt ein Buch, ein Auto oder ein Telefon?" oder "Welche Kategorie von Produkten ist für diesen Kunden am interessantesten?"

#### <span id="page-48-1"></span>veränderliche Infrastruktur

Ein Modell, das die vorhandene Infrastruktur für Produktions-Workloads aktualisiert und ändert. Um Konsistenz, Zuverlässigkeit und Vorhersehbarkeit zu verbessern, empfiehlt das AWS Well-Architected Framework die Verwendung [unveränderlicher Infrastruktur](#page-41-1) als bewährte Methode.

# <span id="page-48-0"></span> $\bigcap$

#### OAC

Siehe [Ursprungszugriffskontrolle .](#page-50-0)

#### OAI

Siehe [Ursprungszugriffsidentität](#page-50-1) .

#### COM

Siehe [Organisations-Änderungsmanagement.](#page-50-2)

# Offline-Migration

Eine Migrationsmethode, bei der der Quell-Workload während des Migrationsprozesses heruntergefahren wird. Diese Methode ist mit längeren Ausfallzeiten verbunden und wird in der Regel für kleine, unkritische Workloads verwendet.

OI

Siehe [Betriebsintegration](#page-49-0) .

**OLA** 

Siehe [Vereinbarung auf Betriebsebene](#page-49-1) .

Online-Migration

Eine Migrationsmethode, bei der der Quell-Workload auf das Zielsystem kopiert wird, ohne offline genommen zu werden. Anwendungen, die mit dem Workload verbunden sind, können während der Migration weiterhin funktionieren. Diese Methode beinhaltet keine bis minimale Ausfallzeit und wird in der Regel für kritische Produktionsworkloads verwendet.

<span id="page-49-1"></span>Vereinbarung auf Betriebsebene (OLA)

Eine Vereinbarung, in der klargestellt wird, welche funktionalen IT-Gruppen sich gegenseitig versprechen zu liefern, um ein Service Level Agreement (SLA) zu unterstützen.

<span id="page-49-2"></span>Überprüfung der Betriebsbereitschaft (ORR)

Eine Checkliste mit Fragen und zugehörigen bewährten Methoden, die Ihnen helfen, den Umfang von Vorfällen und möglichen Ausfällen zu verstehen, zu bewerten, zu verhindern oder zu reduzieren. Weitere Informationen finden Sie unter [Operational Readiness Reviews \(ORR\)](https://docs.aws.amazon.com/wellarchitected/latest/operational-readiness-reviews/wa-operational-readiness-reviews.html) im AWS Well-Architected Framework.

# <span id="page-49-0"></span>Betriebsintegration (OI)

Der Prozess der Modernisierung von Abläufen in der Cloud, der Bereitschaftsplanung, Automatisierung und Integration umfasst. Weitere Informationen finden Sie im [Leitfaden zur](https://docs.aws.amazon.com/prescriptive-guidance/latest/migration-operations-integration/) [Betriebsintegration.](https://docs.aws.amazon.com/prescriptive-guidance/latest/migration-operations-integration/)

#### **Organisationspfad**

Eine Spur, die von AWS CloudTrail erstellt wird und alle Ereignisse für alle AWS-Konten in einer Organisation in AWS Organizations protokolliert. Diese Spur wird in jedem AWS-Konto, der Teil

der Organisation ist, erstellt und verfolgt die Aktivität in jedem Konto. Weitere Informationen finden Sie unter [Erstellen eines Trails für eine Organisation](https://docs.aws.amazon.com/awscloudtrail/latest/userguide/creating-trail-organization.html) in der CloudTrail -Dokumentation.

<span id="page-50-2"></span>Organisatorisches Veränderungsmanagement (OCM)

Ein Framework für das Management wichtiger, disruptiver Geschäftstransformationen aus Sicht der Mitarbeiter, der Kultur und der Führung. OCM hilft Organisationen dabei, sich auf neue Systeme und Strategien vorzubereiten und auf diese umzustellen, indem es die Akzeptanz von Veränderungen beschleunigt, Übergangsprobleme angeht und kulturelle und organisatorische Veränderungen vorantreibt. In der AWS-Migrationsstrategie heißt dieser Rahmen Beschleunigung der Menschen, aufgrund der Geschwindigkeit des Wandels, der bei Projekten zur Cloud-Einführung erforderlich ist. Weitere Informationen finden Sie im [OCM-Handbuch.](https://docs.aws.amazon.com/prescriptive-guidance/latest/migration-ocm/)

#### <span id="page-50-0"></span>Ursprungszugriffskontrolle (OAC)

In CloudFront, eine erweiterte Option zur Einschränkung des Zugriffs auf die Sicherung Ihrer Amazon Simple Storage Service (Amazon S3)-Inhalte. OAC unterstützt alle S3-Buckets in allen AWS-Regionen, serverseitige Verschlüsselung mit AWS KMS (SSE-KMS) und dynamische PUTund DELETE-Anforderungen an den S3-Bucket.

<span id="page-50-1"></span>Ursprungszugriffsidentität (OAI)

In CloudFront, eine Option zur Einschränkung des Zugriffs auf die Sicherung Ihrer Amazon S3- Inhalte. Wenn Sie OAI verwenden, CloudFront erstellt einen Prinzipal, mit dem sich Amazon S3 authentifizieren kann. Authentifizierte Prinzipale können nur über eine bestimmte CloudFront Verteilung auf Inhalte in einem S3-Bucket zugreifen. Siehe auch [OAC](#page-50-0), das eine detailliertere und verbesserte Zugriffskontrolle bietet.

#### ORR

Siehe [Überprüfung der Betriebsbereitschaft.](#page-49-2)

# Ausgehende (egress) VPC

In einer AWS-Multi-Konto-Architektur, eine VPC, die Netzwerkverbindungen verarbeitet, die von einer Anwendung aus initiiert werden. Die [AWS-Referenzarchitektur für die Sicherheit](https://docs.aws.amazon.com/prescriptive-guidance/latest/security-reference-architecture/network.html) empfiehlt, Ihr Netzwerkkonto mit eingehenden und ausgehenden VPCs und Inspektions-VPCs einzurichten, um die bidirektionale Schnittstelle zwischen Ihrer Anwendung und dem Internet zu schützen.

# <span id="page-51-0"></span>P

# Berechtigungsgrenze

Eine IAM-Verwaltungsrichtlinie, die den IAM-Prinzipalen zugeordnet ist, um die maximalen Berechtigungen festzulegen, die der Benutzer oder die Rolle haben kann. Weitere Informationen finden Sie unter [Berechtigungsgrenzen](https://docs.aws.amazon.com/IAM/latest/UserGuide/access_policies_boundaries.html) für IAM-Entitys in der IAM-Dokumentation.

# <span id="page-51-1"></span>persönlich identifizierbare Informationen (PII)

Informationen, die bei direkter Anzeige oder in Verbindung mit anderen zugehörigen Daten verwendet werden können, um die Identität einer Person verfolgbar abzuleiten. Beispiele für PII sind Namen, Adressen und Kontaktinformationen.

#### Personenbezogene Daten

Siehe [persönlich identifizierbare Informationen.](#page-51-1)

# Playbook

Eine Reihe vordefinierter Schritte, die die mit Migrationen verbundenen Aufgaben erfassen, z. B. die Bereitstellung zentraler Betriebsfunktionen in der Cloud. Ein Playbook kann die Form von Skripten, automatisierten Runbooks oder einer Zusammenfassung der Prozesse oder Schritte annehmen, die für den Betrieb Ihrer modernisierten Umgebung erforderlich sind.

# policy

Ein Objekt, das Berechtigungen definieren (siehe [identitätsbasierte Richtlinie](#page-41-2) ), Zugriffsbedingungen angeben (siehe [ressourcenbasierte Richtlinie](#page-55-0) ) oder die maximalen Berechtigungen für alle Konten in einer Organisation in definieren kann AWS Organizations (siehe [Service-Kontrollrichtlinie \)](#page-58-1).

# Polyglotte Beharrlichkeit

Unabhängige Auswahl der Datenspeichertechnologie eines Microservices auf der Grundlage von Datenzugriffsmustern und anderen Anforderungen. Wenn Ihre Microservices über dieselbe Datenspeichertechnologie verfügen, kann dies zu Implementierungsproblemen oder zu Leistungseinbußen führen. Microservices lassen sich leichter implementieren und erzielen eine bessere Leistung und Skalierbarkeit, wenn sie den Datenspeicher verwenden, der ihren Anforderungen am besten entspricht. Weitere Informationen finden Sie unter [Datenpersistenz in](https://docs.aws.amazon.com/prescriptive-guidance/latest/modernization-data-persistence/welcome.html)  [Microservices aktivieren.](https://docs.aws.amazon.com/prescriptive-guidance/latest/modernization-data-persistence/welcome.html)

### Portfoliobewertung

Ein Prozess, bei dem das Anwendungsportfolio ermittelt, analysiert und priorisiert wird, um die Migration zu planen. Weitere Informationen finden Sie in [Bewerten der Migrationsbereitschaft.](https://docs.aws.amazon.com/prescriptive-guidance/latest/migration-readiness/welcome.html)

#### predicate

Eine Abfragebedingung, die true oder zurückgibtfalse, die sich üblicherweise in einer -WHEREKlausel befindet.

#### Prädikat-Pushdown

Eine Datenbankabfrageoptimierungstechnik, die die Daten in der Abfrage vor der Übertragung filtert. Dies reduziert die Datenmenge, die aus der relationalen Datenbank abgerufen und verarbeitet werden muss, und verbessert die Abfrageleistung.

#### <span id="page-52-0"></span>Präventive Kontrolle

Eine Sicherheitskontrolle, die verhindern soll, dass ein Ereignis eintritt. Diese Kontrollen stellen eine erste Verteidigungslinie dar, um unbefugten Zugriff oder unerwünschte Änderungen an Ihrem Netzwerk zu verhindern. Weitere Informationen finden Sie unter [Präventive Kontrolle](https://docs.aws.amazon.com/prescriptive-guidance/latest/aws-security-controls/preventative-controls.html) in Implementierung von Sicherheitskontrollen in AWS.

#### Prinzipal

Eine Entität in AWS, die Aktionen durchführen und auf Ressourcen zugreifen kann. Diese Entität ist normalerweise ein Root-Benutzer für ein AWS-Konto, eine IAM-Rolle oder ein Benutzer. Weitere Informationen finden Sie unter Prinzipal in [Rollenbegriffe und -konzepte](https://docs.aws.amazon.com/IAM/latest/UserGuide/id_roles_terms-and-concepts.html) in der IAM-Dokumentation.

# Datenschutz nach Design

Ein Ansatz im System-Engineering, der den Datenschutz während des gesamten Entwicklungsprozesses berücksichtigt.

# Privat gehostete Zonen

Ein Container, der Informationen darüber enthält, wie Amazon Route 53 auf DNS-Abfragen für eine Domain und ihre Subdomains innerhalb einer oder mehrerer VPCs reagieren soll. Weitere Informationen finden Sie unter [Arbeiten mit privat gehosteten Zonen](https://docs.aws.amazon.com/Route53/latest/DeveloperGuide/hosted-zones-private.html) in der Route-53- Dokumentation.

# <span id="page-53-2"></span>Proaktive Kontrolle

Eine [Sicherheitskontrolle,](#page-57-0) die die Bereitstellung nicht konformer Ressourcen verhindert. Diese Kontrollen scannen Ressourcen, bevor sie bereitgestellt werden. Wenn die Ressource nicht mit der Kontrolle konform ist, wird sie nicht bereitgestellt. Weitere Informationen finden Sie im [Referenzhandbuch zu Kontrollen](https://docs.aws.amazon.com/controltower/latest/userguide/controls.html) in der -AWS Control TowerDokumentation und unter [Proaktive](https://docs.aws.amazon.com/prescriptive-guidance/latest/aws-security-controls/proactive-controls.html) [Kontrollen](https://docs.aws.amazon.com/prescriptive-guidance/latest/aws-security-controls/proactive-controls.html) in Implementierung von Sicherheitskontrollen in AWS.

### Produktionsumgebung

Siehe [Umgebung](#page-36-1) .

#### Visualisierung

Der Prozess zum Ersetzen persönlicher Kennungen in einem Datensatz durch Platzhalterwerte. Die Pseudonymisierung kann dazu beitragen, den persönlichen Datenschutz zu schützen. Pseudonymisierte Daten werden weiterhin als personenbezogene Daten betrachtet.

# <span id="page-53-0"></span>Q

#### Abfrageplan

Eine Reihe von Schritten, wie Anweisungen, die für den Zugriff auf die Daten in einem relationalen SQL-Datenbanksystem verwendet werden.

# Abfrageplanregression

Wenn ein Datenbankserviceoptimierer einen weniger optimalen Plan wählt als vor einer bestimmten Änderung der Datenbankumgebung. Dies kann durch Änderungen an Statistiken, Beschränkungen, Umgebungseinstellungen, Abfrageparameter-Bindungen und Aktualisierungen der Datenbank-Engine verursacht werden.

# <span id="page-53-1"></span>R

#### RACI-Matrix

Siehe [verantwortlich, rechenschaftspflichtig, konsultiert, informiert \(RACI\).](#page-55-1) Ransomware

Eine bösartige Software, die entwickelt wurde, um den Zugriff auf ein Computersystem oder Daten zu blockieren, bis eine Zahlung erfolgt ist.

#### RASCI-Matrix

Siehe [verantwortlich, rechenschaftspflichtig, konsultiert, informiert \(RACI\).](#page-55-1)

#### RCAC

Siehe [Zugriffskontrolle für Zeilen und Spalten](#page-56-1) .

### Read Replica

Eine Kopie einer Datenbank, die nur für Lesezwecke verwendet wird. Sie können Abfragen an das Lesereplikat weiterleiten, um die Belastung auf Ihrer Primärdatenbank zu reduzieren.

Neuarchitektur

Siehe [7 Rs.](#page-22-2)

```
Recovery Point Objective (RPO)
```
Die maximal zulässige Zeit seit dem letzten Datenwiederherstellungspunkt. Dies bestimmt, was als akzeptabler Datenverlust zwischen dem letzten Wiederherstellungspunkt und der Unterbrechung des Services angesehen wird.

<span id="page-54-1"></span>Recovery Time Objective (RTO)

Die maximal akzeptable Verzögerung zwischen der Unterbrechung des Services und der Wiederherstellung des Services.

# Faktorwechsel

Siehe [7 Rs.](#page-22-2)

#### Region

Eine Sammlung von AWS-Ressourcen in einem geografischen Bereich. Jede AWS-Region ist isoliert und unabhängig von den anderen, um Fehlertoleranz, Stabilität und Belastbarkeit zu gewährleisten. Weitere Informationen finden Sie unter [Verwalten von AWS-Regionen](https://docs.aws.amazon.com/general/latest/gr/rande-manage.html) in der Allgemeine AWS-Referenz.

# Regression

Eine ML-Technik, die einen numerischen Wert vorhersagt. Zum Beispiel, um das Problem "Zu welchem Preis wird dieses Haus verkauft werden?" zu lösen Ein ML-Modell könnte ein lineares Regressionsmodell verwenden, um den Verkaufspreis eines Hauses auf der Grundlage bekannter Fakten über das Haus (z. B. die Quadratmeterzahl) vorherzusagen.

#### Hostwechsel

Siehe [7 Rs.](#page-22-2)

#### Veröffentlichung

In einem Bereitstellungsprozess der Akt der Förderung von Änderungen an einer Produktionsumgebung.

Verschiebung

Siehe [7 Rs.](#page-22-2)

Plattformwechsel

Siehe [7 Rs.](#page-22-2)

**Neukauf** 

Siehe [7 Rs.](#page-22-2)

<span id="page-55-0"></span>Ressourcenbasierte Richtlinie

Eine mit einer Ressource verknüpfte Richtlinie, z. B. ein Amazon-S3-Bucket, ein Endpunkt oder ein Verschlüsselungsschlüssel. Diese Art von Richtlinie legt fest, welchen Prinzipalen der Zugriff gewährt wird, welche Aktionen unterstützt werden und welche anderen Bedingungen erfüllt sein müssen.

<span id="page-55-1"></span>RACI-Matrix (verantwortlich, rechenschaftspflichtig, konsultiert, informiert)

Eine Matrix, in der die Rollen und Verantwortlichkeiten aller an Migrationsaktivitäten und Cloud-Operationen beteiligten Parteien definiert werden. Der Matrixname wird aus den in der Matrix definierten Verantwortungstypen abgeleitet: verantwortlich (R), rechenschaftspflichtig (A), konsultiert (C) und informiert (I). Der Support-Typ (S) ist optional. Wenn Sie Unterstützung einbeziehen, wird die Matrix als RASCI-Matrix bezeichnet, und wenn Sie sie ausschließen, wird sie als RACI-Matrix bezeichnet.

#### <span id="page-55-2"></span>Reaktive Kontrolle

Eine Sicherheitskontrolle, die darauf ausgelegt ist, die Behebung unerwünschter Ereignisse oder Abweichungen von Ihren Sicherheitsstandards voranzutreiben. Weitere Informationen finden Sie unter [Reaktive Kontrolle](https://docs.aws.amazon.com/prescriptive-guidance/latest/aws-security-controls/responsive-controls.html) in Implementieren von Sicherheitskontrollen in AWS.

Beibehaltung

Siehe [7 Rs.](#page-22-2)

# Außerbetriebnahme

Siehe [7 Rs.](#page-22-2)

### Drehung

Der Prozess der regelmäßigen Aktualisierung eines [Secrets,](#page-57-1) um es einem Angreifer zu erschweren, auf die Anmeldeinformationen zuzugreifen.

<span id="page-56-1"></span>Zeilen- und Spaltenzugriffskontrolle (RCAC)

Die Verwendung grundlegender, flexibler SQL-Ausdrücke, für die Zugriffsregeln definiert sind. RCAC besteht aus Zeilenberechtigungen und Spaltenmasken.

RPO

Siehe [Recovery Point Objective .](#page-54-0)

RTO

Siehe [Recovery Time Objective](#page-54-1) .

Runbook

Eine Reihe manueller oder automatisierter Verfahren, die zur Ausführung einer bestimmten Aufgabe erforderlich sind. Diese sind in der Regel darauf ausgelegt, sich wiederholende Operationen oder Verfahren mit hohen Fehlerquoten zu rationalisieren.

# <span id="page-56-0"></span>S

# SAML 2.0

Ein offener Standard, den viele Identitätsanbieter (IdPs) verwenden. Dieses Feature ermöglicht verbundenes Single Sign-On (SSO), sodass Benutzer sich bei der AWS Management Console anmelden oder die AWS-API-Operationen aufrufen können, ohne dass Sie in IAM einen Benutzer für jeden in Ihrer Organisation erstellen müssen. Weitere Informationen zum SAML-2.0.-basierten Verbund finden Sie unter [Über den SAML-2.0-basierten Verbund](https://docs.aws.amazon.com/IAM/latest/UserGuide/id_roles_providers_saml.html) in der IAM-Dokumentation.

**SCP** 

Siehe [Service-Kontrollrichtlinie .](#page-58-1)

### <span id="page-57-1"></span>Secret

In vertrauliche AWS Secrets Manageroder eingeschränkte Informationen, wie ein Passwort oder Benutzeranmeldeinformationen, die Sie in verschlüsselter Form speichern. Sie besteht aus dem Secret-Wert und seinen Metadaten. Der Secret-Wert kann binär, eine einzelne Zeichenfolge oder mehrere Zeichenfolgen sein. Weitere Informationen finden Sie unter [Secret](https://docs.aws.amazon.com/secretsmanager/latest/userguide/getting-started.html#term_secret) in der Secrets-Manager-Dokumentation.

#### <span id="page-57-0"></span>Sicherheitskontrolle

Ein technischer oder administrativer Integritätsschutz, der die Fähigkeit eines Bedrohungsakteurs, eine Schwachstelle auszunutzen, verhindert, erkennt oder einschränkt. Es gibt vier Haupttypen von Sicherheitskontrollen: [präventive](#page-52-0) , [detektivische ,](#page-33-0) [reaktive](#page-55-2) und [proaktive .](#page-53-2)

#### Härtung der Sicherheit

Der Prozess, bei dem die Angriffsfläche reduziert wird, um sie widerstandsfähiger gegen Angriffe zu machen. Dies kann Aktionen wie das Entfernen von Ressourcen, die nicht mehr benötigt werden, die Implementierung der bewährten Sicherheitsmethode der Gewährung geringster Berechtigungen oder die Deaktivierung unnötiger Feature in Konfigurationsdateien umfassen.

<span id="page-57-2"></span>System zur Verwaltung von Sicherheitsinformationen und Ereignissen (security information and event management – SIEM)

Tools und Services, die Systeme für das Sicherheitsinformationsmanagement (SIM) und das Management von Sicherheitsereignissen (SEM) kombinieren. Ein SIEM-System sammelt, überwacht und analysiert Daten von Servern, Netzwerken, Geräten und anderen Quellen, um Bedrohungen und Sicherheitsverletzungen zu erkennen und Warnmeldungen zu generieren.

#### Automatisierung der Sicherheitsantwort

Eine vordefinierte und geprogrammete Aktion, die darauf ausgelegt ist, automatisch auf ein Sicherheitsereignis zu reagieren oder es zu beheben. Diese Automatisierungen dienen als [detektivische](#page-33-0) oder [reaktive](#page-55-2) Sicherheitskontrollen, die Sie bei der Implementierung bewährter AWS Sicherheitsmethoden unterstützen. Beispiele für automatisierte Antwortaktionen sind das Ändern einer VPC-Sicherheitsgruppe, das Patchen einer Amazon EC2-Instance oder das Rotieren von Anmeldeinformationen.

#### Serverseitige Verschlüsselung

Verschlüsselung von Daten am Zielort, durch den AWS-Service, der sie empfängt.

<span id="page-58-1"></span>Service-Kontrollrichtlinie (SCP)

Eine Richtlinie, die eine zentrale Kontrolle über die Berechtigungen für alle Konten in einer Organisation in AWS Organizations ermöglicht. SCPs definieren Integritätsschutz oder legen Grenzwerte für Aktionen fest, die ein Administrator an Benutzer oder Rollen delegieren kann. Sie können SCPs als Zulassungs- oder Ablehnungslisten verwenden, um festzulegen, welche Services oder Aktionen zulässig oder verboten sind. Weitere Informationen finden Sie unter [Service-Kontrollrichtlinien](https://docs.aws.amazon.com/organizations/latest/userguide/orgs_manage_policies_scps.html) in der AWS Organizations-Dokumentation.

<span id="page-58-0"></span>Service-Endpunkt

Die URL des Einstiegspunkts für einen AWS-Service. Sie können den Endpunkt verwenden, um programmgesteuert eine Verbindung zum Zielservice herzustellen. Weitere Informationen finden Sie unter [AWS-Service-Endpunkte](https://docs.aws.amazon.com/general/latest/gr/rande.html) in der Allgemeine AWS-Referenz.

<span id="page-58-3"></span>Service Level Agreement (SLA)

Eine Vereinbarung, in der klargestellt wird, was ein IT-Team seinen Kunden zu bieten verspricht, z. B. in Bezug auf Verfügbarkeit und Leistung der Services.

<span id="page-58-2"></span>Indikator auf Serviceebene (SLI)

Eine Messung eines Leistungsaspekts eines Services, z. B. Fehlerrate, Verfügbarkeit oder Durchsatz.

<span id="page-58-4"></span>Service Level Objective (SLO)

Eine Zielmetrik, die den Zustand eines Services darstellt, gemessen durch einen [Indikator auf](#page-58-2)  [Serviceebene .](#page-58-2)

Modell der geteilten Verantwortung

Ein Modell, das die Verantwortung beschreibt, die Sie mit AWS für die Sicherheit der Cloud und die Einhaltung der Vorschriften teilen. AWS ist für die Sicherheit der Cloud zuständig, während Sie für die Sicherheit in der Cloud verantwortlich sind. Weitere Informationen finden Sie unter [Modell](https://aws.amazon.com/compliance/shared-responsibility-model/) [der geteilten Verantwortung](https://aws.amazon.com/compliance/shared-responsibility-model/).

SIEM

Siehe [Sicherheitsinformationen und Ereignisverwaltungssystem](#page-57-2) .

<span id="page-58-5"></span>Single Point of Failure (SPOF)

Ein Fehler in einer einzelnen, kritischen Komponente einer Anwendung, die das System stören kann.

# SLA

Siehe [Service Level Agreement](#page-58-3) .

SLI

Siehe [Indikator auf Serviceebene .](#page-58-2)

# SLO

Siehe [Service-Level-Ziel](#page-58-4) .

split-and-seed Modell

Ein Muster für die Skalierung und Beschleunigung von Modernisierungsprojekten. Sobald neue Features und Produktversionen definiert werden, teilt sich das Kernteam auf, um neue Produktteams zu bilden. Dies trägt zur Skalierung der Fähigkeiten und Services Ihrer Organisation bei, verbessert die Produktivität der Entwickler und unterstützt schnelle Innovationen. Weitere Informationen finden Sie unter [Schrittweiser Ansatz zur Modernisierung von Anwendungen im](https://docs.aws.amazon.com/prescriptive-guidance/latest/modernization-phased-approach/step3.html) [AWS Cloud.](https://docs.aws.amazon.com/prescriptive-guidance/latest/modernization-phased-approach/step3.html)

# SPOF

Siehe [einzelne Fehlerquelle](#page-58-5) .

# <span id="page-59-0"></span>Sternschema

Eine Datenbankorganisationsstruktur, die eine große Faktentabelle zum Speichern von Transaktions- oder Messdaten und eine oder mehrere kleinere dimensionale Tabellen zum Speichern von Datenattributen verwendet. Diese Struktur ist für die Verwendung in einem [Data](#page-32-2) [Warehouse](#page-32-2) oder für Business-Intelligence-Zwecke konzipiert.

# Strangler-Fig-Muster

Ein Ansatz zur Modernisierung monolithischer Systeme, bei dem die Systemfunktionen schrittweise umgeschrieben und ersetzt werden, bis das Legacy-System außer Betrieb genommen werden kann. Dieses Muster verwendet die Analogie einer Feigenrebe, die zu einem etablierten Baum heranwächst und schließlich ihren Wirt überwindet und ersetzt. Das Muster wurde [eingeführt von Martin Fowler](https://martinfowler.com/bliki/StranglerFigApplication.html) als Möglichkeit, Risiken beim Umschreiben monolithischer Systeme zu managen. Ein Beispiel für die Anwendung dieses Musters finden Sie unter [Schrittweises Modernisieren älterer Microsoft ASP.NET \(ASMX\)-Webservices mithilfe von](https://docs.aws.amazon.com/prescriptive-guidance/latest/modernization-aspnet-web-services/) [Containern und Amazon API Gateway.](https://docs.aws.amazon.com/prescriptive-guidance/latest/modernization-aspnet-web-services/)

# Subnetz

Ein Bereich von IP-Adressen in Ihrer VPC. Ein Subnetz muss sich in einer einzigen Availability Zone befinden.

Symmetrische Verschlüsselung

Ein Verschlüsselungsalgorithmus, der denselben Schlüssel zum Verschlüsseln und Entschlüsseln der Daten verwendet.

# synthetische Tests

Testen eines Systems auf eine Weise, die Benutzerinteraktionen simuliert, um potenzielle Probleme zu erkennen oder die Leistung zu überwachen. Sie können [Amazon CloudWatch](https://docs.aws.amazon.com/AmazonCloudWatch/latest/monitoring/CloudWatch_Synthetics_Canaries.html) [Synthetics](https://docs.aws.amazon.com/AmazonCloudWatch/latest/monitoring/CloudWatch_Synthetics_Canaries.html) verwenden, um diese Tests zu erstellen.

# <span id="page-60-0"></span> $\top$

# tags

Schlüssel-Wert-Paare, die als Metadaten für die Organisation Ihrer AWS Ressourcen dienen. Mit Tags können Sie Ressourcen verwalten, identifizieren, organisieren, suchen und filtern. Weitere Informationen finden Sie unter [Markieren Ihrer AWS-Ressourcen.](https://docs.aws.amazon.com/tag-editor/latest/userguide/tagging.html)

# Zielvariable

Der Wert, den Sie in überwachtem ML vorhersagen möchten. Dies wird auch als Ergebnisvariable bezeichnet. In einer Fertigungsumgebung könnte die Zielvariable beispielsweise ein Produktfehler sein.

# Aufgabenliste

Ein Tool, das verwendet wird, um den Fortschritt anhand eines Runbooks zu verfolgen. Eine Aufgabenliste enthält eine Übersicht über das Runbook und eine Liste mit allgemeinen Aufgaben, die erledigt werden müssen. Für jede allgemeine Aufgabe werden der geschätzte Zeitaufwand, der Eigentümer und der Fortschritt angegeben.

# Testumgebungen

Siehe [Umgebung](#page-36-1) .

# Training

Daten für Ihr ML-Modell bereitstellen, aus denen es lernen kann. Die Trainingsdaten müssen die richtige Antwort enthalten. Der Lernalgorithmus findet Muster in den Trainingsdaten, die die Attribute der Input-Daten dem Ziel (die Antwort, die Sie voraussagen möchten) zuordnen. Es gibt ein ML-Modell aus, das diese Muster erfasst. Sie können dann das ML-Modell verwenden, um Voraussagen für neue Daten zu erhalten, bei denen Sie das Ziel nicht kennen.

# Transit-Gateway

Ein Transit-Gateway ist ein Netzwerk-Transit-Hub, mit dem Sie Ihre VPCs und On-Premises-Netzwerke miteinander verbinden können. Weitere Informationen finden Sie unter [Was ist ein](https://docs.aws.amazon.com/vpc/latest/tgw/what-is-transit-gateway.html) [Transit-Gateway?](https://docs.aws.amazon.com/vpc/latest/tgw/what-is-transit-gateway.html) in der AWS Transit Gateway-Dokumentation.

# <span id="page-61-0"></span>Stammbasierter Workflow

Ein Ansatz, bei dem Entwickler Feature lokal in einem Feature-Zweig erstellen und testen und diese Änderungen dann im Hauptzweig zusammenführen. Der Hauptzweig wird dann sequentiell für die Entwicklungs-, Vorproduktions- und Produktionsumgebungen erstellt.

# Vertrauenswürdiger Zugriff

Erteilen von Berechtigungen für einen Service, den Sie für die Ausführung von Aufgaben in AWS Organizations und in ihren Konten und in Ihrem Namen in Ihrer Organisation angeben. Der vertrauenswürdige Service erstellt in jedem Konto eine mit dem Service verknüpfte Rolle, wenn diese Rolle benötigt wird, um Verwaltungsaufgaben für Sie auszuführen. Weitere Informationen finden Sie unter [Verwenden von AWS Organizations mit anderen AWS-Services](https://docs.aws.amazon.com/organizations/latest/userguide/orgs_integrate_services.html) in der AWS Organizations-Dokumentation.

# Optimieren

Aspekte Ihres Trainingsprozesses ändern, um die Genauigkeit des ML-Modells zu verbessern. Sie können das ML-Modell z. B. trainieren, indem Sie einen Beschriftungssatz generieren, Beschriftungen hinzufügen und diese Schritte dann mehrmals unter verschiedenen Einstellungen wiederholen, um das Modell zu optimieren.

# Zwei-Pizzen-Team

Ein kleines DevOps Team, das Sie mit zwei Pzzas ernähren können. Eine Teamgröße von zwei Pizzen gewährleistet die bestmögliche Gelegenheit zur Zusammenarbeit bei der Softwareentwicklung.

# <span id="page-62-0"></span>U

Unsicherheit

Ein Konzept, das sich auf ungenaue, unvollständige oder unbekannte Informationen bezieht, die die Zuverlässigkeit von prädiktiven ML-Modellen untergraben können. Es gibt zwei Arten von Unsicherheit: Epistemische Unsicherheit wird durch begrenzte, unvollständige Daten verursacht, wohingegen aleatorische Unsicherheit durch Rauschen und Randomisierung verursacht wird, die in den Daten liegt. Weitere Informationen finden Sie im Leitfaden [Quantifizieren der Unsicherheit](https://docs.aws.amazon.com/prescriptive-guidance/latest/ml-quantifying-uncertainty/concepts.html) [in Deep-Learning-Systemen](https://docs.aws.amazon.com/prescriptive-guidance/latest/ml-quantifying-uncertainty/concepts.html).

#### undifferenzierte Aufgaben

Arbeit, die auch als "schwere Arbeit" bezeichnet wird, die erforderlich ist, um eine Anwendung zu erstellen und zu betreiben, aber dem Endbenutzer keinen direkten Wert bietet oder einen kompetitiven Vorteil bietet. Beispiele für undifferenzierte Aufgaben sind Beschaffung, Wartung und Kapazitätsplanung.

höhere Umgebungen

Siehe [Umgebung](#page-36-1) .

# <span id="page-62-1"></span>V

# Vacuuming

Ein Vorgang zur Datenbankwartung, bei dem die Datenbank nach inkrementellen Aktualisierungen bereinigt wird, um Speicherplatz zurückzugewinnen und die Leistung zu verbessern.

#### Versionskontrolle

Prozesse und Tools zur Nachverfolgung von Änderungen, z. B. Änderungen am Quellcode in einem Repository.

#### VPC-Peering

Eine Verbindung zwischen zwei VPCs, mit der Sie den Datenverkehr mithilfe von privaten IP-Adressen weiterleiten können. Weitere Informationen finden Sie unter [Was ist VPC-Peering?](https://docs.aws.amazon.com/vpc/latest/peering/what-is-vpc-peering.html) in der Amazon-VPC-Dokumentation.

# **Schwachstelle**

Ein Software- oder Hardwarefehler, der die Sicherheit des Systems beeinträchtigt.

# <span id="page-63-0"></span>W

# Warmer Cache

Ein Puffer-Cache, der aktuelle, relevante Daten enthält, auf die häufig zugegriffen wird. Die Datenbank-Instance kann aus dem Puffer-Cache lesen, was schneller ist als das Lesen aus dem Hauptspeicher oder von der Festplatte.

#### Warm-Daten

Daten, auf die selten zugegriffen wird. Bei Abfragen dieser Art von Daten sind mäßig langsame Abfragen in der Regel akzeptabel.

#### **Fensterfunktion**

Eine SQL-Funktion, die eine Berechnung für eine Gruppe von Zeilen durchführt, die sich in irgendeiner Weise auf den aktuellen Datensatz beziehen. Fensterfunktionen sind nützlich für die Verarbeitung von Aufgaben, z. B. die Berechnung eines gleitenden Durchschnitts oder den Zugriff auf den Wert von Zeilen basierend auf der relativen Position der aktuellen Zeile.

#### **Workload**

Ein Workload ist eine Sammlung von Ressourcen und Code, die einen Unternehmenswert bietet, wie z. B. eine kundenorientierte Anwendung oder ein Backend-Prozess.

#### Workstream

Funktionsgruppen in einem Migrationsprojekt, die für eine bestimmte Reihe von Aufgaben verantwortlich sind. Jeder Workstream ist unabhängig, unterstützt aber die anderen Workstreams im Projekt. Der Portfolio-Workstream ist beispielsweise für die Priorisierung von Anwendungen, die Wellenplanung und die Erfassung von Migrationsmetadaten verantwortlich. Der Portfolio-Workstream liefert diese Komponenten an den Migrations-Workstream, der dann die Server und Anwendungen migriert.

#### WORM

Siehe [einmal schreiben, viele lesen](#page-64-1).

# WQF

<span id="page-64-1"></span>Weitere Informationen finden Sie unter [AWS Workload Qualification Framework.](#page-26-1) Einmal schreiben, viele lesen (WORM)

Ein Speichermodell, das Daten einmalig schreibt und verhindert, dass die Daten gelöscht oder geändert werden. Autorisierte Benutzer können die Daten so oft wie nötig lesen, aber sie können sie nicht ändern. Diese Datenspeicherinfrastruktur gilt als [unveränderlich](#page-41-1).

# <span id="page-64-0"></span>Z

# Zero-Day-Exploits

Ein Angriff, in der Regel Malware, der eine [Zero-Day-Schwachstelle](#page-64-2) nutzt.

# <span id="page-64-2"></span>Zero-Day-Schwachstelle

Ein nicht behobener Fehler oder eine Schwachstelle in einem Produktionssystem. Bedrohungsakteure können diese Art von Schwachstelle verwenden, um das System anzugreifen. Entwickler werden häufig aufgrund des Angriffs auf die Schwachstelle aufmerksam.

# Zombie-Anwendung

Eine Anwendung, deren durchschnittliche CPU- und Arbeitsspeichernutzung unter 5 Prozent liegt. In einem Migrationsprojekt ist es üblich, diese Anwendungen außer Betrieb zu nehmen.

Die vorliegende Übersetzung wurde maschinell erstellt. Im Falle eines Konflikts oder eines Widerspruchs zwischen dieser übersetzten Fassung und der englischen Fassung (einschließlich infolge von Verzögerungen bei der Übersetzung) ist die englische Fassung maßgeblich.